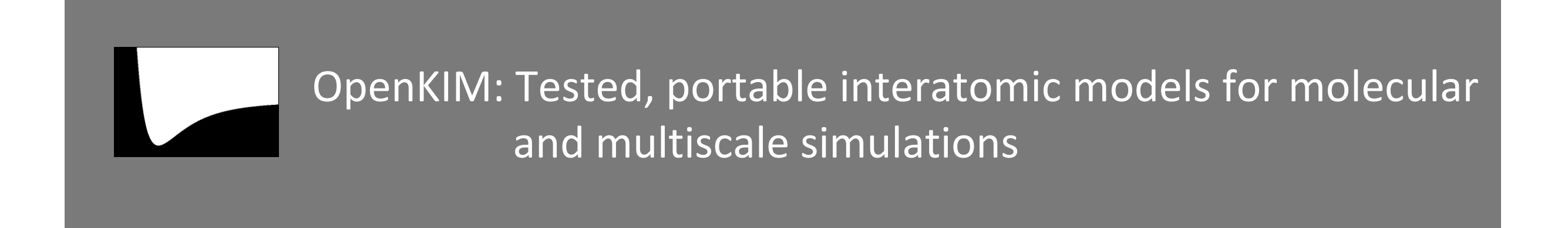

#### Daniel S. Karls, Ryan S. Elliott, and Ellad B. Tadmor

#### Department of Aerospace Engineering and Mechanics, University of Minnesota

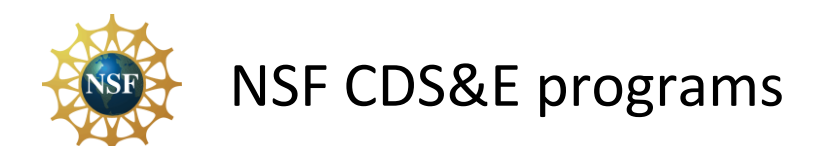

## OpenKIM

# Open Knowledgebase of Interatomic Models (OpenKIM)

#### **Project Objectives**

- Development of an online open resource for *standardized testing* & long-term *warehousing* of interatomic models (potentials and force fields) and data
- Development of an *application programming interface (API)* standard for atomistic simulations, which will allow any interatomic model to work seamlessly with any atomistic simulation code
- Development of a quantitative *theory of transferability* of interatomic models to provide *guidance for selecting* application-appropriate models based on rigorous criteria, and *error bounds* on results

**PIs:** Ellad Tadmor (U. Minn), Ryan Elliott (U. Minn), James Sethna (Cornell)

**Funding:** NSF CDI (2009-2014); NSF CDS&E (2014-)

▶ Recent survey (Jan 2018) on the needs of researchers engaged in molecular and multiscale simulations with interatomic models. (449 respondents, 25% response rate)

The respondents identified the following as the most pressing needs:

- Access to archived interatomic potentials that can be cited in publications (like a DOI), so that simulations can be reproduced
- Portable implementations of interatomic potentials that can be used in "plug-andplay" fashion with different molecular simulation codes
- Tools that assist researchers in selecting the most accurate interatomic potential for a specific application
- Tools that estimate the uncertainty (error bars) associated with the predictions of a given potential (for example, through sensitivity analysis)

▶ Recent survey (Jan 2018) on the needs of researchers engaged in molecular and multiscale simulations with interatomic models. (449 respondents, 25% response rate)

The respondents identified the following as the most pressing needs:

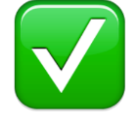

Access to archived interatomic potentials that can be cited in publications (like a DOI), so that simulations can be reproduced

- Portable implementations of interatomic potentials that can be used in "plug-andplay" fashion with different molecular simulation codes
- Tools that assist researchers in selecting the most accurate interatomic potential for a specific application
- Tools that estimate the uncertainty (error bars) associated with the predictions of a given potential (for example, through sensitivity analysis)

▶ Recent survey (Jan 2018) on the needs of researchers engaged in molecular and multiscale simulations with interatomic models. (449 respondents, 25% response rate)

The respondents identified the following as the most pressing needs:

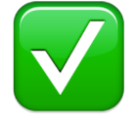

Access to archived interatomic potentials that can be cited in publications (like a DOI), so that simulations can be reproduced

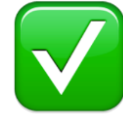

Portable implementations of interatomic potentials that can be used in "plug-andplay" fashion with different molecular simulation codes

- Tools that assist researchers in selecting the most accurate interatomic potential for a specific application
- Tools that estimate the uncertainty (error bars) associated with the predictions of a given potential (for example, through sensitivity analysis)

▶ Recent survey (Jan 2018) on the needs of researchers engaged in molecular and multiscale simulations with interatomic models. (449 respondents, 25% response rate)

The respondents identified the following as the most pressing needs:

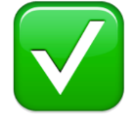

Access to archived interatomic potentials that can be cited in publications (like a DOI), so that simulations can be reproduced

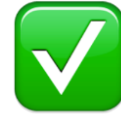

Portable implementations of interatomic potentials that can be used in "plug-andplay" fashion with different molecular simulation codes

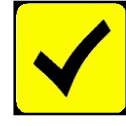

Tools that assist researchers in selecting the most accurate interatomic potential for a specific application

Tools that estimate the uncertainty (error bars) associated with the predictions of a given potential (for example, through sensitivity analysis)

▶ Recent survey (Jan 2018) on the needs of researchers engaged in molecular and multiscale simulations with interatomic models. (449 respondents, 25% response rate)

The respondents identified the following as the most pressing needs:

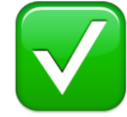

Access to archived interatomic potentials that can be cited in publications (like a DOI), so that simulations can be reproduced

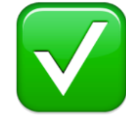

Portable implementations of interatomic potentials that can be used in "plug-andplay" fashion with different molecular simulation codes

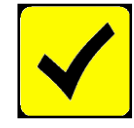

Tools that assist researchers in selecting the most accurate interatomic potential for a specific application

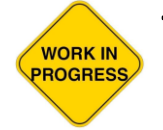

Tools that estimate the uncertainty (error bars) associated with the predictions of a given potential (for example, through sensitivity analysis)

▶ Recent survey (Jan 2018) on the needs of researchers engaged in molecular and multiscale simulations with interatomic models. (449 respondents, 25% response rate)

The respondents identified the following as the most pressing needs:

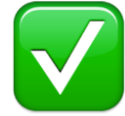

Access to archived interatomic potentials that can be cited in publications (like a DOI), so that simulations can be reproduced

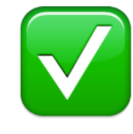

Portable implementations of interatomic potentials that can be used in "plug-andplay" fashion with different molecular simulation codes

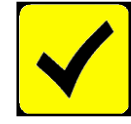

Tools that assist researchers in selecting the most accurate interatomic potential for a specific application

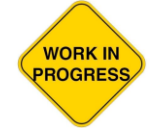

Tools that estimate the uncertainty (error bars) associated with the predictions of a given potential (for example, through sensitivity analysis)

Full survey results available at:

<https://openkim.org/survey/2018-future/> or

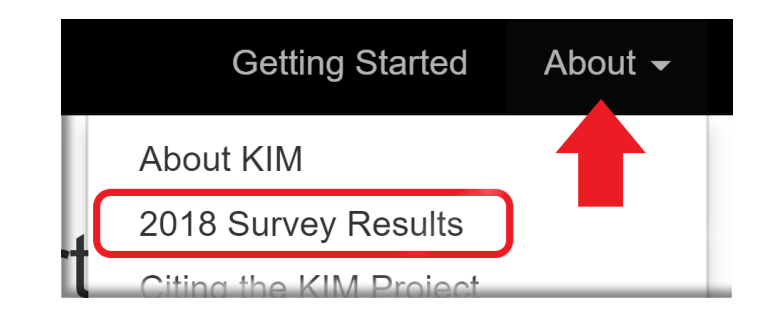

### KIM Philosophy on an Interatomic Model

‣ An interatomic model (IM) can be understood to mean different things

Consider the following views of the Lennard-Jones (LJ) potential:

I. The functional form of LJ:

$$
\phi(r) = 4\varepsilon \left[ \left( \frac{\sigma}{r} \right)^{12} - \left( \frac{\sigma}{r} \right)^{6} \right]
$$

### KIM Philosophy on an Interatomic Model

▶ An interatomic model (IM) can be understood to mean different things

Consider the following views of the Lennard-Jones (LJ) potential:

I. The functional form of LJ:

$$
\phi(r) = 4\varepsilon \left[ \left( \frac{\sigma}{r} \right)^{12} - \left( \frac{\sigma}{r} \right)^{6} \right]
$$

II. The LJ parameter set for a specific material:

> Argon ε = 0.0104 eV  $σ = 3.40 Å$

(This is common in EAM potentials where the parameter file is considered to be *the* potential.)

### KIM Philosophy on an Interatomic Model

▶ An interatomic model (IM) can be understood to mean different things

Consider the following views of the Lennard-Jones (LJ) potential:

I. The functional form of LJ:

$$
\phi(r) = 4\varepsilon \left[ \left( \frac{\sigma}{r} \right)^{12} - \left( \frac{\sigma}{r} \right)^{6} \right]
$$

II. The LJ parameter set for a specific material:

> Argon ε = 0.0104 eV  $σ = 3.40 Å$

(This is common in EAM potentials where the parameter file is considered to be *the* potential.)

III. A computer implementation of the LJ potential:

```
subroutine ljpotential(r,sig,eps,func,dfunc,d2func)
implicit none
!-- Transferred variables
double precision, intent(in) :: r, sig, eps
double precision, intent(out) :: func, dfunc, d2func
!-- Local variables
double precision rm, rm2, rm6, eos24
rm = sig/r ! sig/rrm2 = rm*rm \qquad ! (sig/r)^2
rm6 = rm2*rm2*rm2 ! (sig/r)^6eos24 = 24.0*eps/sig
func = 4.0*eps*rm6*(rm6=1.0)dfunc = \cos 24 \times \text{rm} \times \text{rm} \cdot (-2.0 \times \text{rm} 6 + 1.0)d2func = (eos24/siq) *rm2*rm6* (26.0*rm6-7.0)end subroutine ljpotential
```
### Is a parameter set enough?

‣ Interatomic models are often stored as a table of discrete data points that are interpolated:

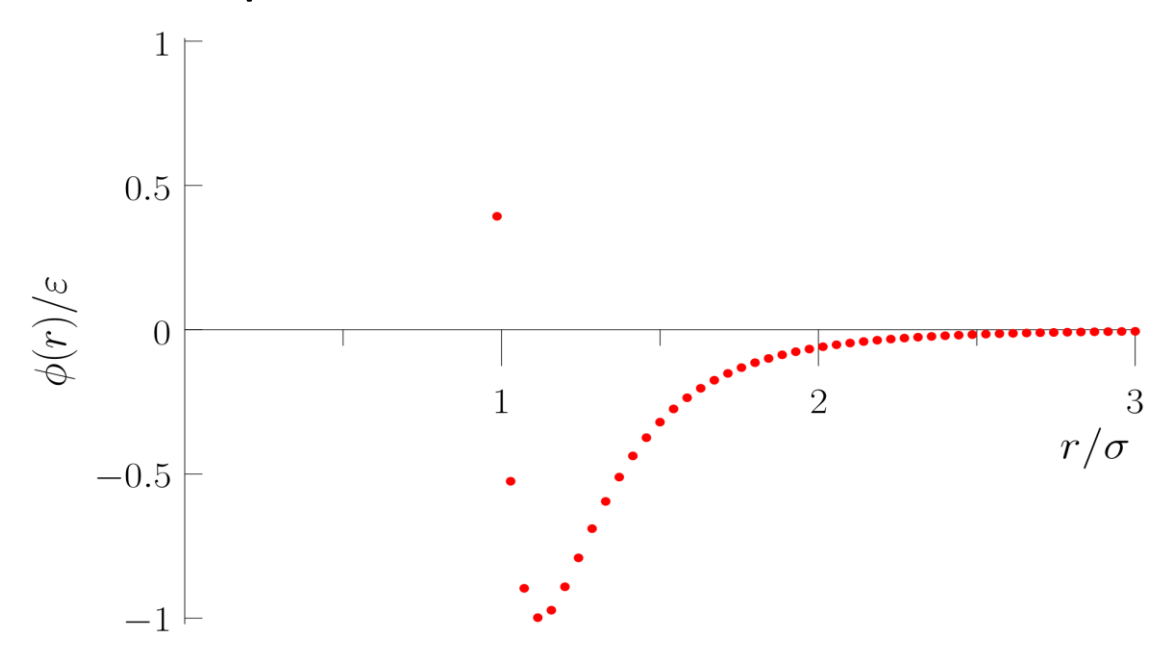

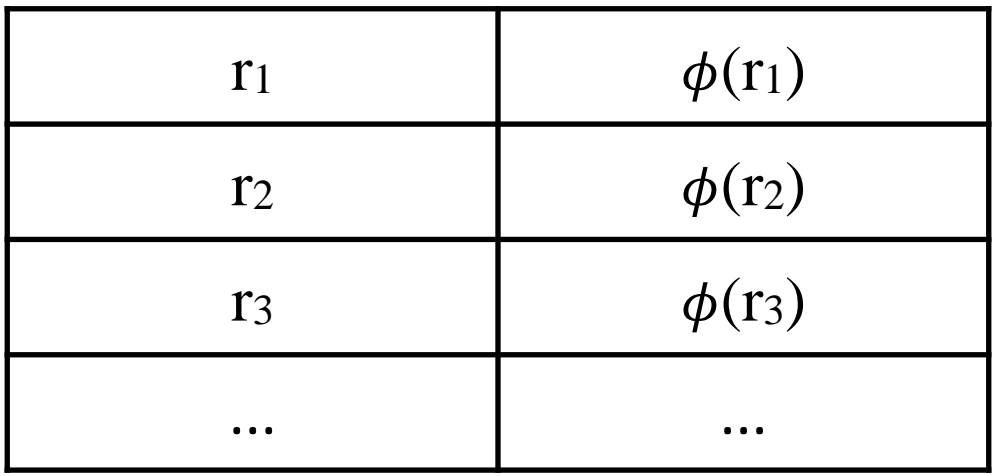

### Is a parameter set enough?

‣ Interatomic models are often stored as a table of discrete data points that are interpolated:

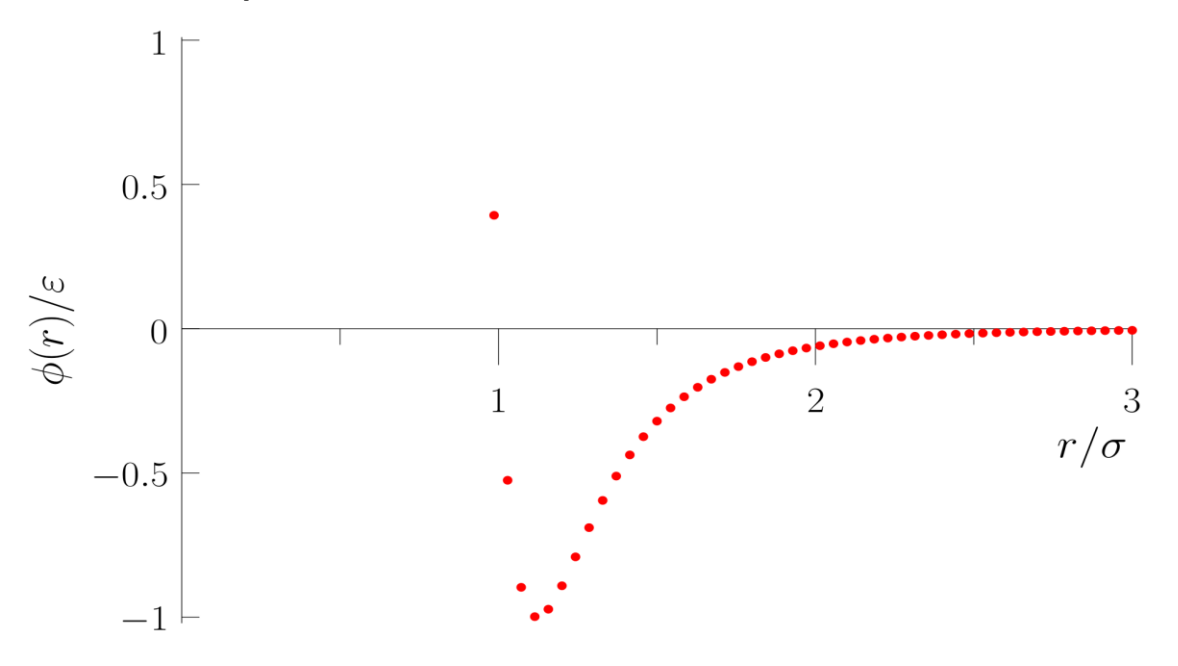

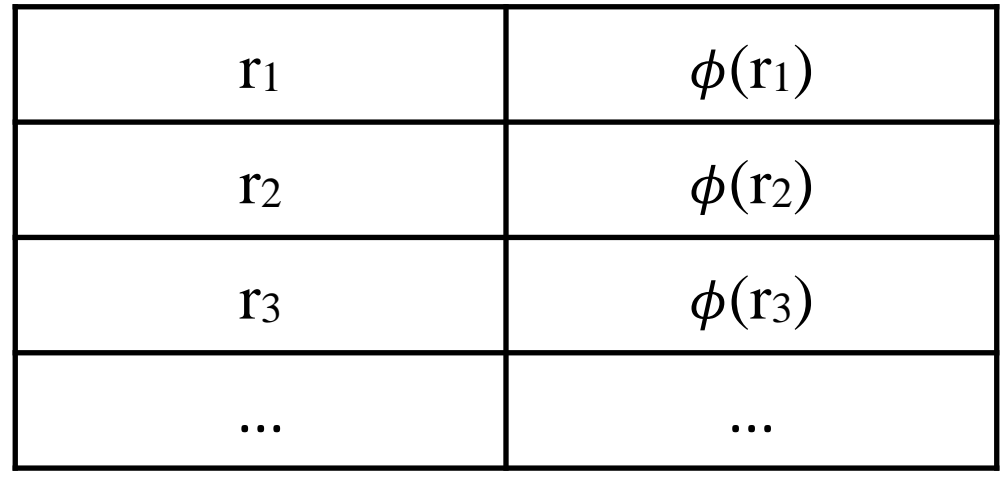

 $\blacktriangleright$  The interpolation choice (e.g. spline order)  $\Box$ affects some results,

e.g. Quasi-harmonic estimate of the elastic constant for a 1D chain of atoms interacting via a nearest-neighbor Morse pair potential:

$$
c = a \left[ \phi''(a) + \frac{k_B T}{2} \frac{\phi^{(4)}(a) \phi''(a) - (\phi''(a))^{2}}{(\phi''(a))^{2}} \right]
$$

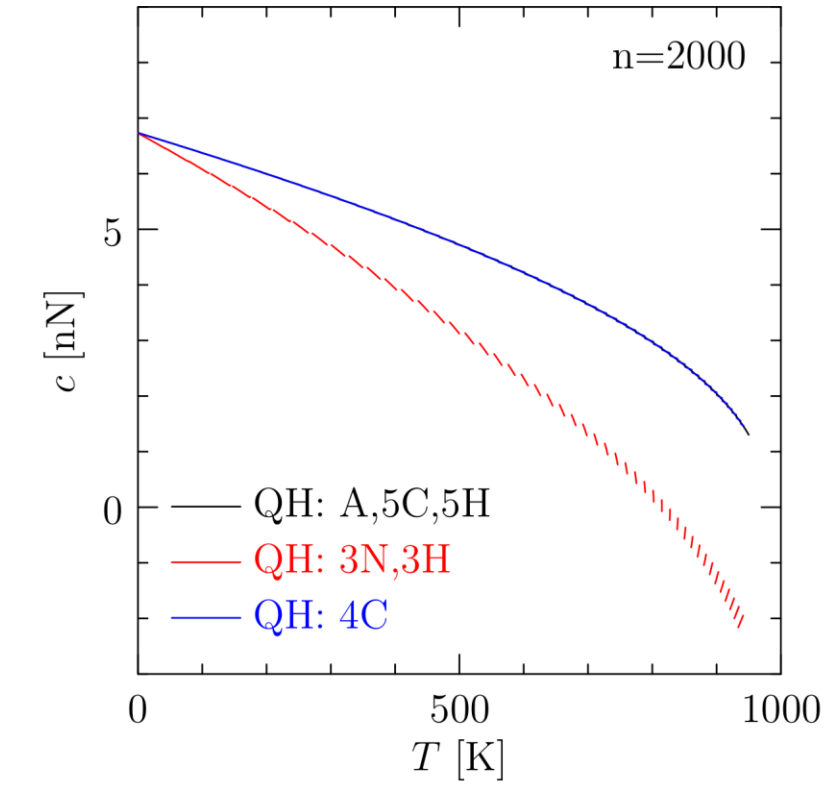

### KIM Models

- ‣ The KIM framework defines an interatomic model as follows:
	- A KIM Model is an autonomous computational entity

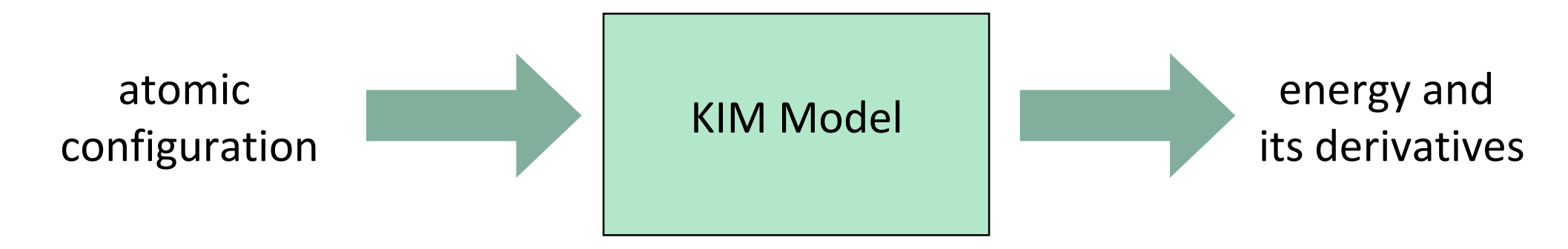

• KIM Models can have two forms

### KIM Models

- ‣ The KIM framework defines an interatomic model as follows:
	- A KIM Model is an autonomous computational entity

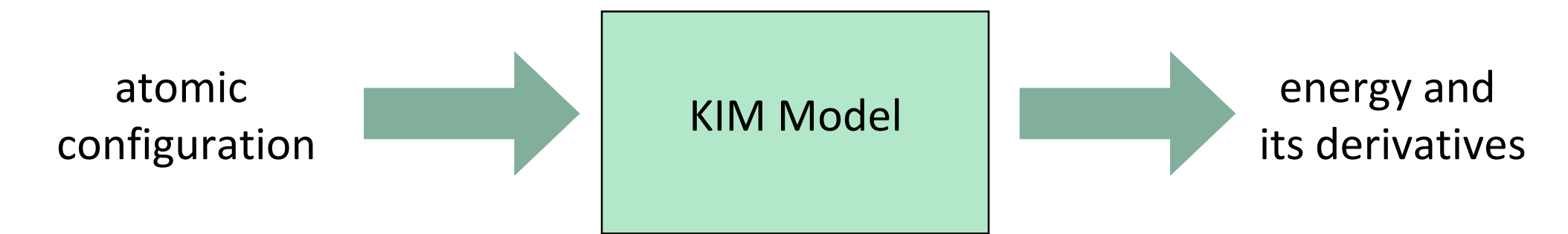

- KIM Models can have two forms
	- 1. Stand-alone Model functional form implementation and parameters for one material

## KIM Models

- ‣ The KIM framework defines an interatomic model as follows:
	- A KIM Model is an autonomous computational entity

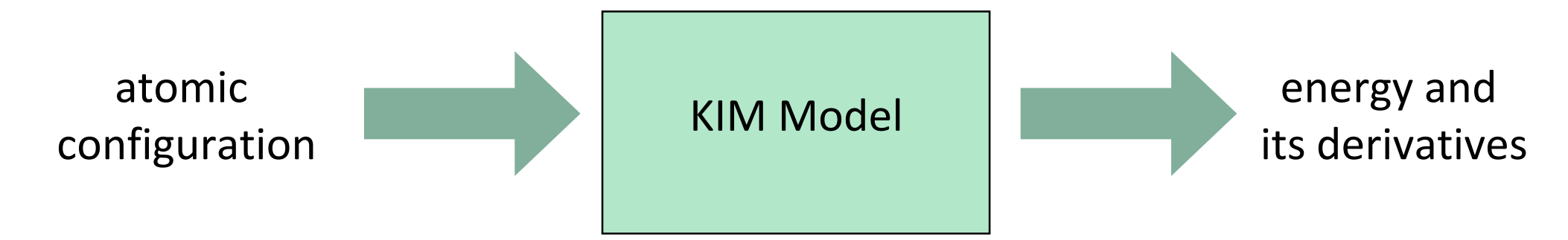

- KIM Models can have two forms
	- 1. Stand-alone Model functional form implementation and parameters for one material
	- 2.Parameterized Model parameter set that is read in by a Model Driver, e.g.:

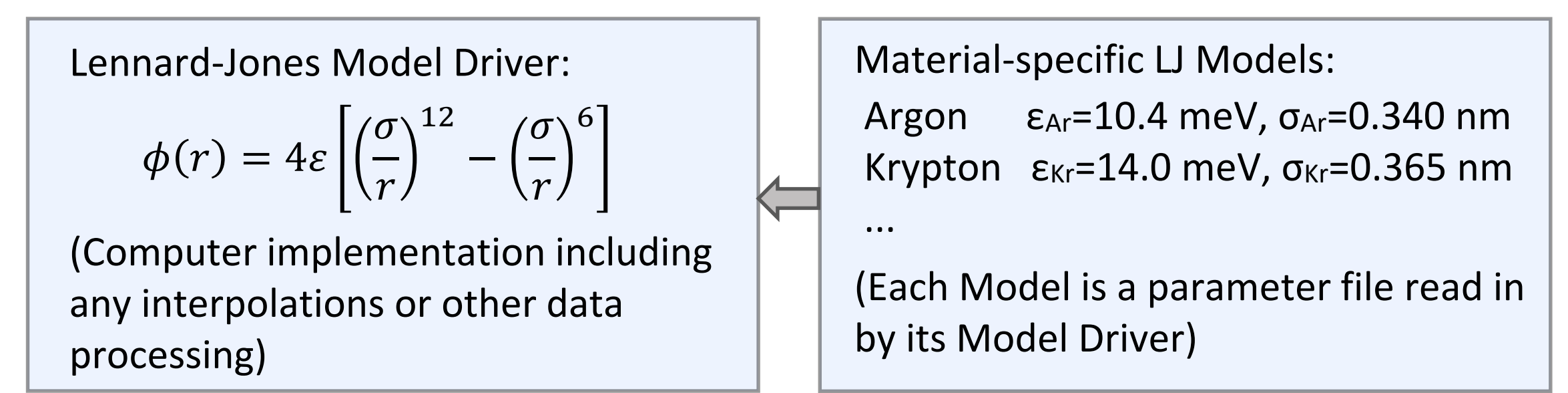

### Portability and the KIM API Standard

▶ In order to maximize the portability of KIM Models, an Application Programming Interface (API) standard has been defined for exchanging information between simulators and models

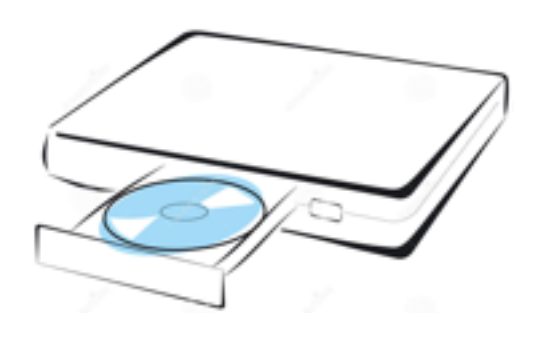

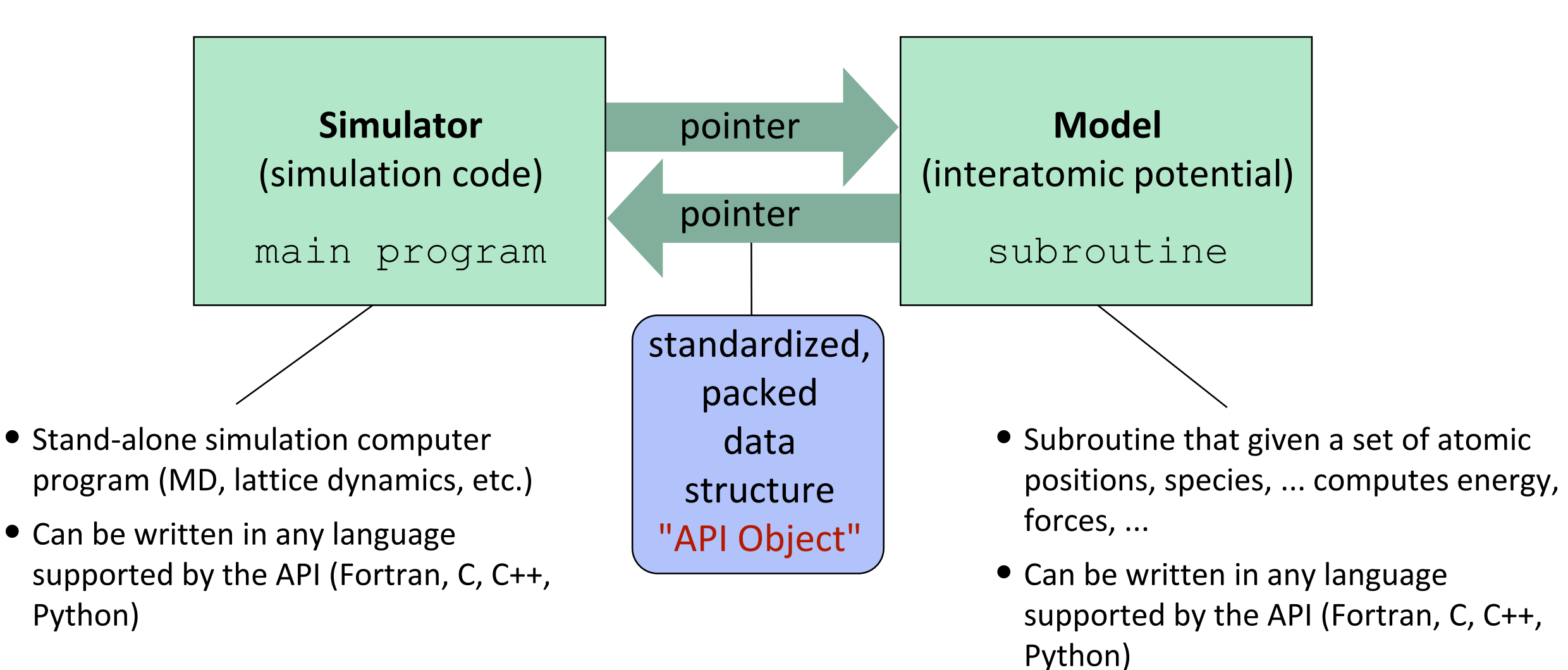

### Portability and the KIM API Standard

▶ In order to maximize the portability of KIM Models, an Application Programming Interface (API) standard has been defined for exchanging information between simulators and models

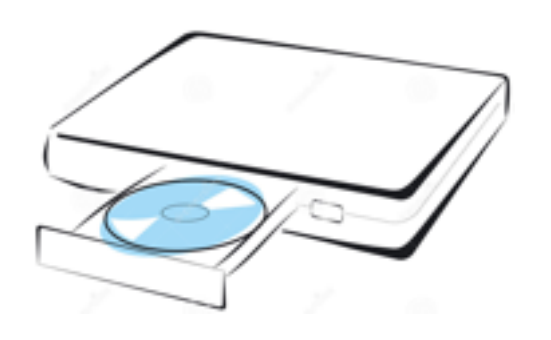

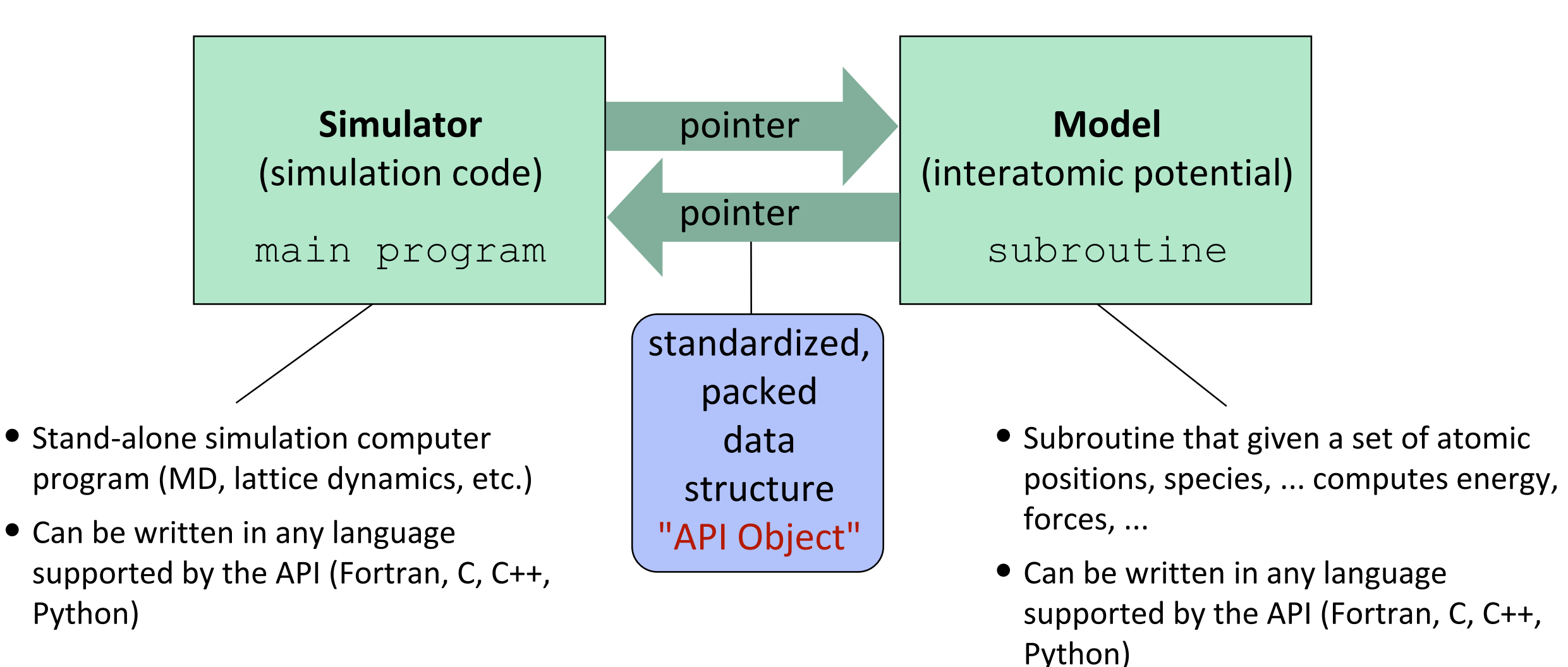

‣ Currently working on support for electrostatics and charge equilibration

### Efficiency of the KIM API

‣ The KIM API is a lightweight, efficient interface

LAMMPS benchmark results (scaled size with 32,000 atoms per core)

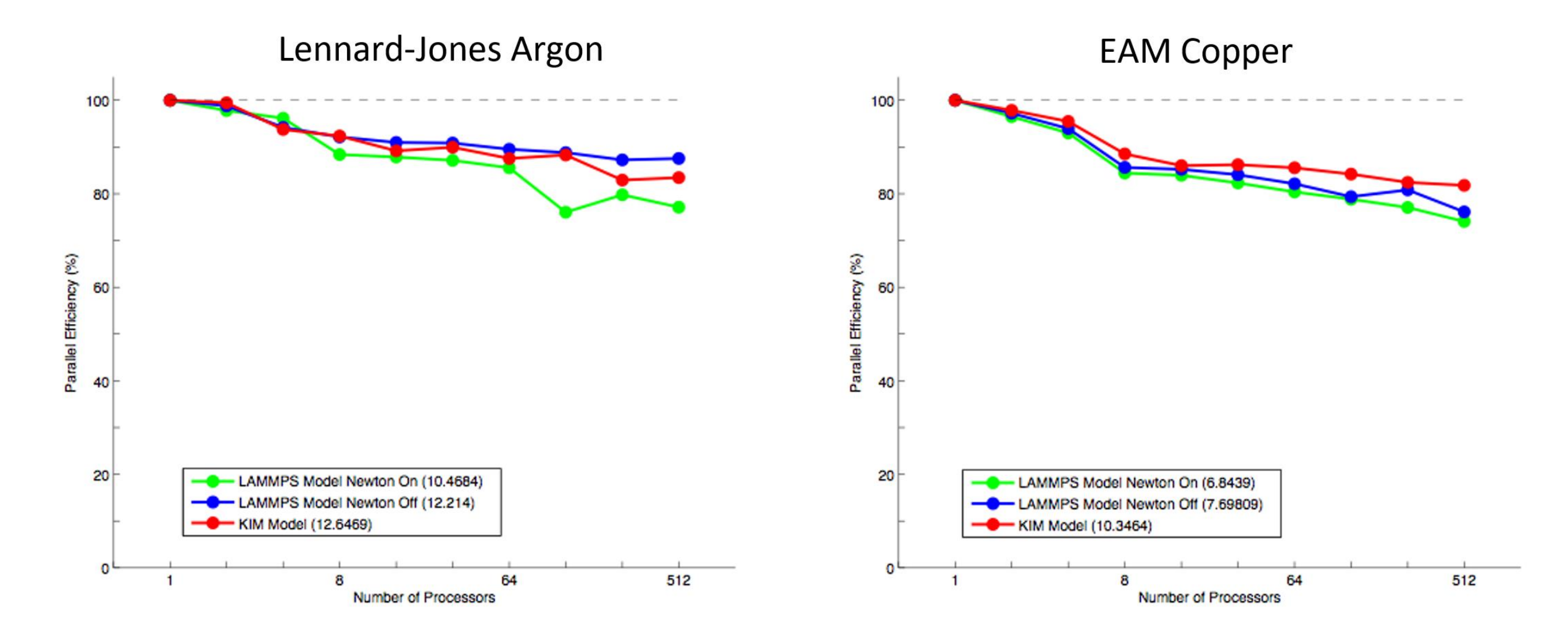

### Using the KIM API

▶ Changes to existing codes to make them KIM-compliant are relatively minor:

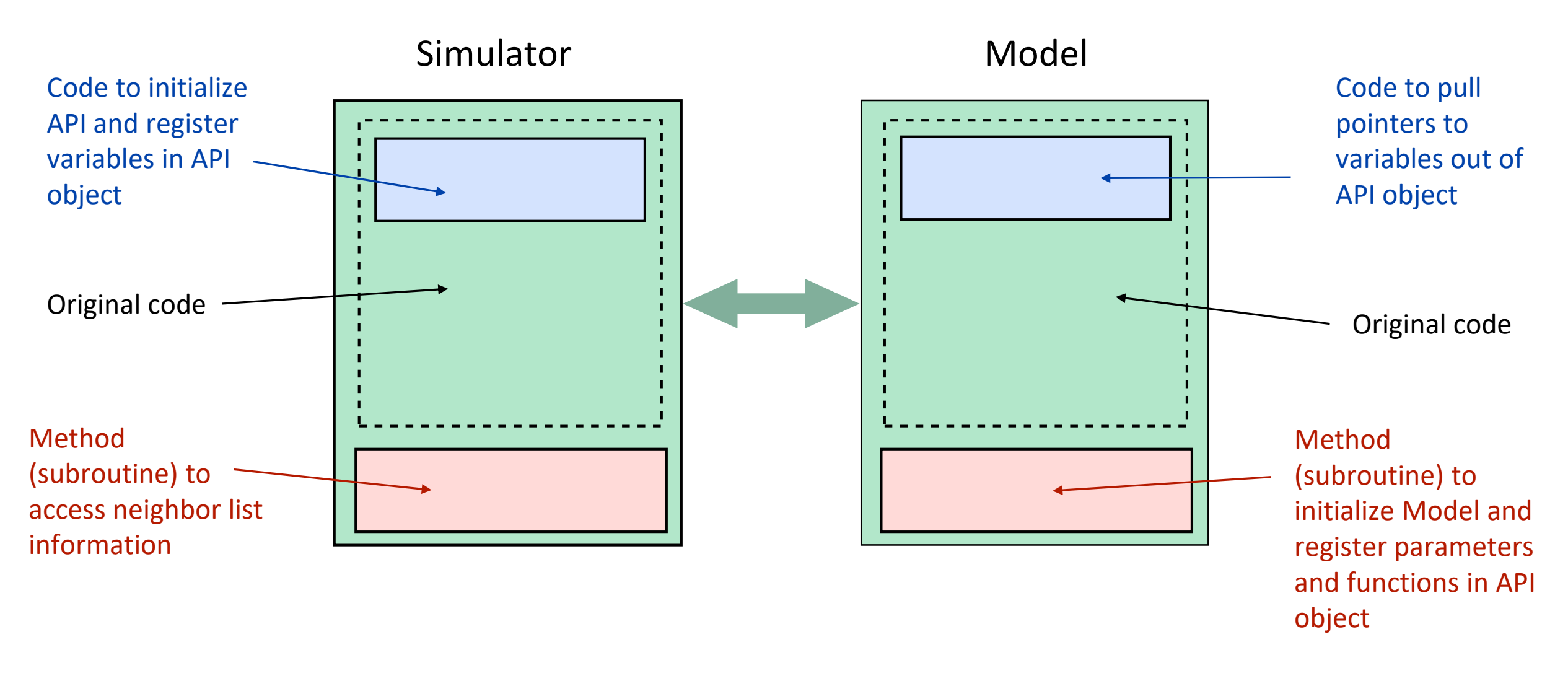

- ‣ By supporting the KIM API:
	- A developer can make their Model available to all KIM-compliant simulation codes
	- A simulator has instant access to all Models in the KIM Repository

#### KIM-Compliant Codes

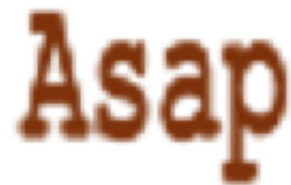

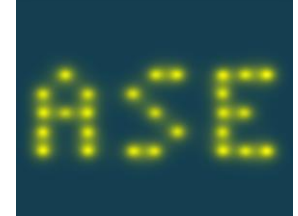

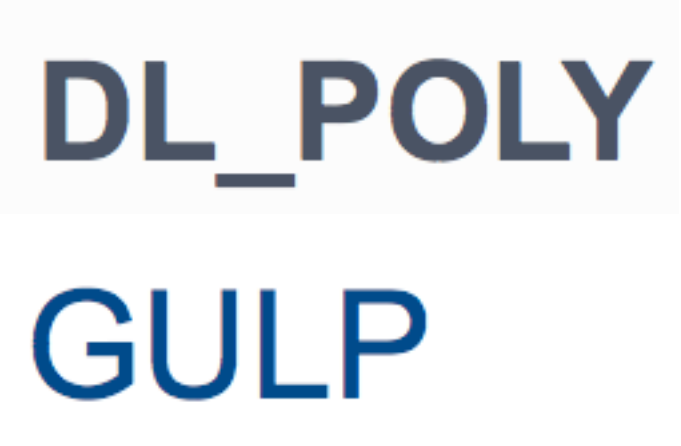

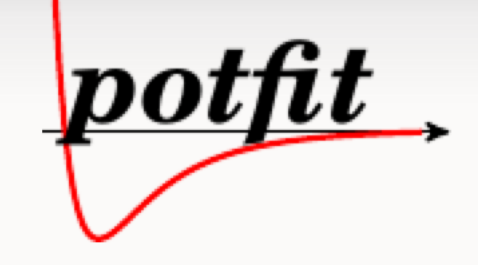

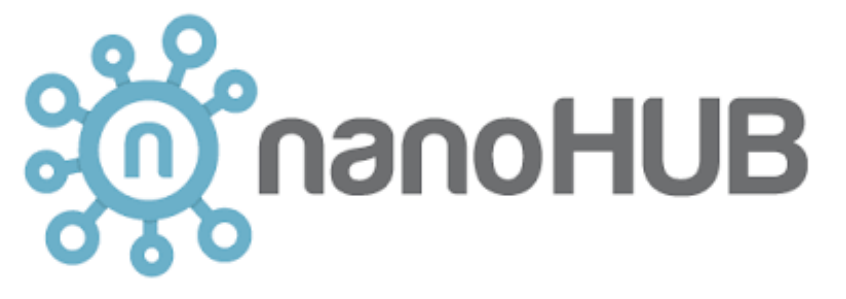

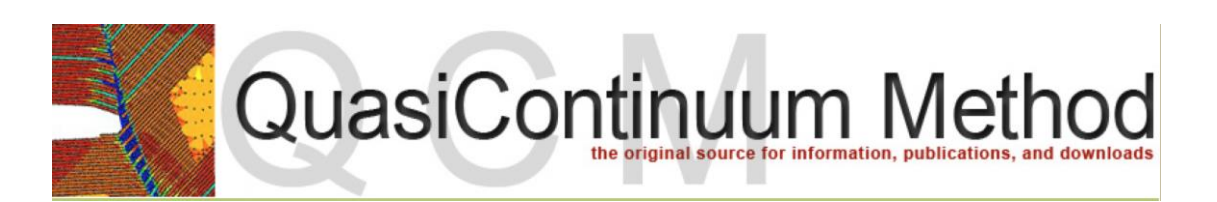

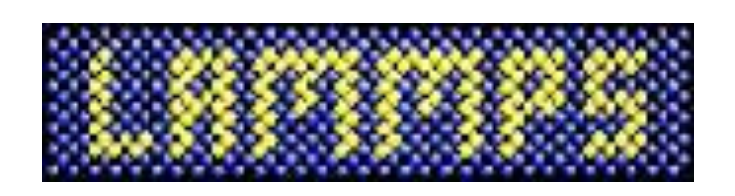

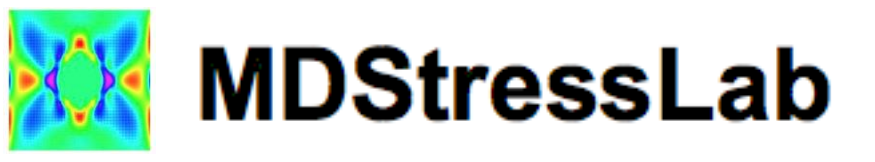

## libAtoms + QUIP

### Example: Using KIM Models with LAMMPS

► Every KIM Model is uniquely identified by a KIM ID:

EAM\_Dynamo\_ErcolessiAdams\_Al\_\_MO\_123629422045\_004

human-readable prefix ID for citation (12 digit + 3 digit version)

- ‣ Using KIM Models with LAMMPS is straightforward:
	- •Install the KIM API, build LAMMPS with `make yes-kim`
	- Install the KIM Models that you want to use with the collections management utility (included with the API) or download source from openkim.org
	- •Use 'pair\_style kim' and the KIM ID

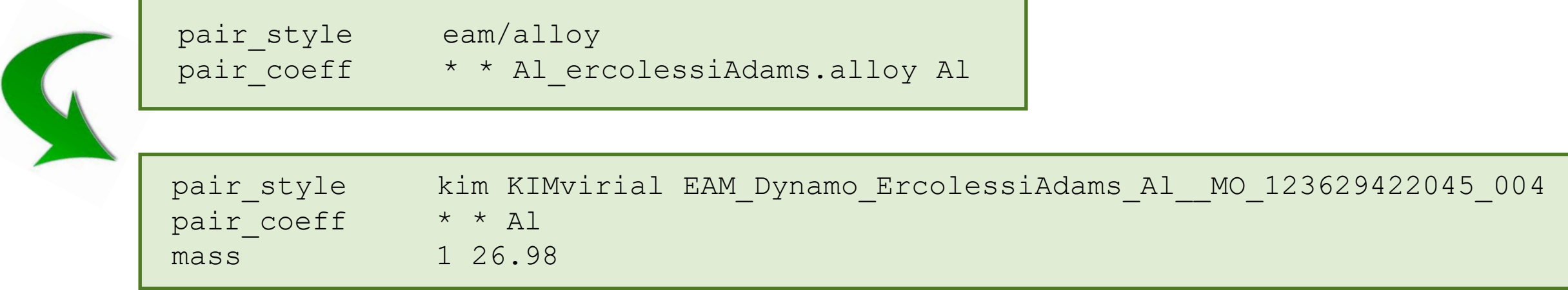

### Citing KIM Models

‣ Example of citing a KIM Model:

... the potential employed was Johnson's nearest neighbor EAM potential [1]. archived in OpenKIM  $[2-3]$ .

#### References

- 1. R. A. Johnson, "Analytic nearest-neighbor model for fcc metals", *Phys.* Rev. B, 37, 3924-3931, 1988.
- 2. R. S. Elliott, "Analytical NN EAM model for Cu by Johnson", https://openkim.org/cite/MO\_887933271505\_001.
- 3. E. B. Tadmor, R. S. Elliott, J. P. Sethna, R. E. Miller and C. A. Becker, "The potential of automatic simulations and the Knowledgeable of Interatomic Models", *JOM*, **63**, 17, 2011.

The ability to cite a KIM ID and have access to the archived Model makes it possible to reproduce atomistic simulations.

### Model Verification Checks

- ▶ All KIM Models are subjected to Verification Checks when uploaded to openkim.org Mandatory (Pass/Fail)
	- Species supported as stated
	- Unit conversion handled correctly
	- Domain decomposition handled correctly
	- $\bullet$   $\dots$

#### Consistency (A,B,C,D,F)

- Numerical derivative check of forces, virial, hessian, ...
- Translational and rotational invariance
- $\bullet$  ...

#### Informational (Pass/Fail or A,B,C,D,F)

- Smooth energy, forces, etc. at cutoff
- Inversion symmetry
- Coding issues: Dependence on optimization, memory leaks, etc.

### A simulation is only as good as the potential

‣ The predictive capability of an atomistic simulation is dependent on the fidelity of the interatomic model

Example: Projectile impacting silicon plate

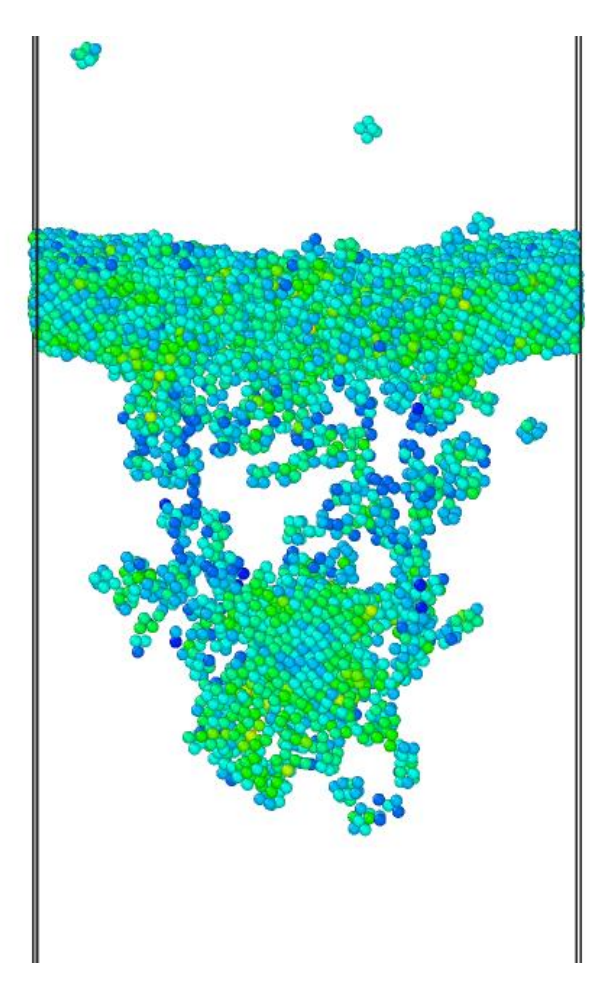

#### Tersoff Potential Stillinger-Weber Potential exhibits brittle behavior exhibits ductile behavior

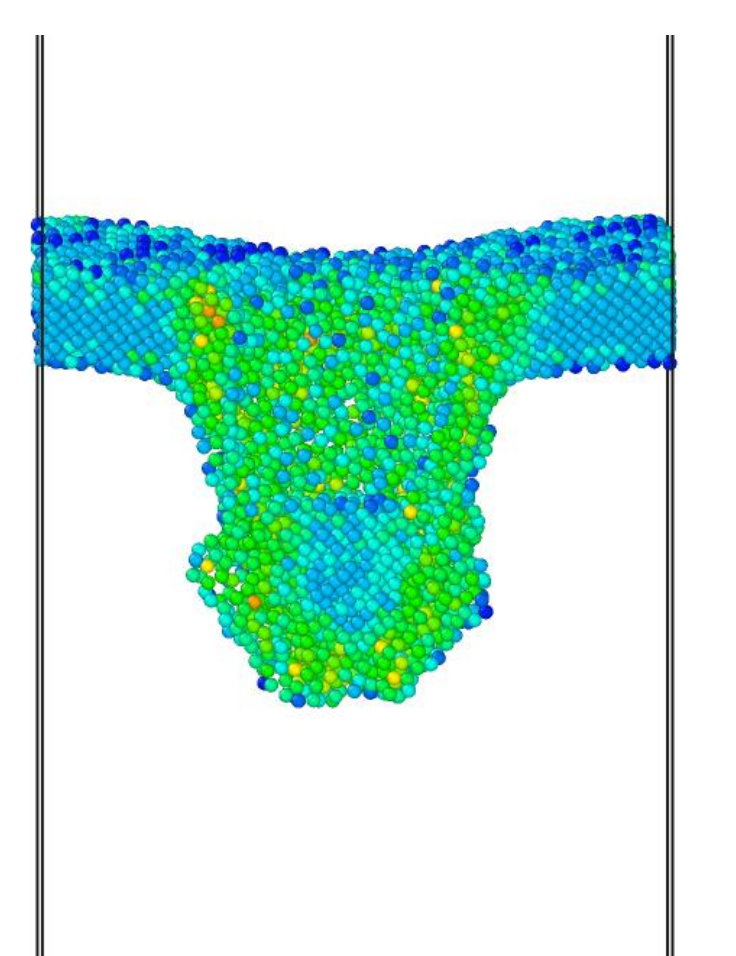

#### Interatomic Potentials for Silicon

- 1. Keating (Valence), *Phys. Rev.*, **145**, 637 (1966).
- 2. Altmann,...,Tomassini (Valence)*, J. Phys. C,* **15**, 5581 (1982).
- 3. Pearson, Takai, Halicioglu, Tiller (PTHT), *J. Cryst. Growth*, **70**, 33 (1984).
- 4. Stillinger-Weber (SW), *PRB*, **31**, 5262 (1985).
- 5. Tersoff (T1), *PRL*, **56**, 632 (1986).
- 6. Brenner, Garrison, *PRB*, **34**, 1304 (1986).
- 7. Dodson (DOD), *PRB*, **35**, 2795 (1987).
- 8. Biswas, Hamann (BH), *PRB*, **36**, 6434 (1987).
- 9. Baskes (EAM-Si), *PRL*, 2666 (1987).
- 10. Tersoff (T2), *PRB*, **37**, 6991 (1988).
- 11. Tersoff (T3), *PRB*, **38**, 9902 (1988).
- 12. Khor, Das Sarma, *PRB*, **38**, 3318 (1988).
- 13. Kaxiras, Pandey, *PRB*, **38**, 12736 (1988).
- 14. Baskes, Nelson, Wright (MEAM-Si), *PRB*, **40**, 6085 (1989).
- 15. Ackland, *PRB*, **40**, 10351 (1989).
- 16. Chelokowsky, Phillips, Kamal, Strauss, *PRL*, **62**, 292 (1989).
- 17. Mistriotis, Flytzanis, Farantos (4-body), *PRB,* **39**, 1212 (1989).
- 18. Erkoç, *Phys. Stat. Sol. (b)*, **152**, 447 (1989).
- 19. Bolding, Anderson, *PRB*, **41**, 10568 (1990).
- 20. Carlsson, Fedders, Myles, *PRB*, **41**, 1247 (1990).
- 21. Murrell, Mottram, *Mol. Phys.*, **69**, 571 (1990).
- 22. Wang, Rockett, *PRB*, **43**, 12571 (1991).
- 23. Chelikowsky, Glassford, Phillips, *PRB*, **44**, 1538 (1991).
- 24. Li, Johnson, Murrell, *Chem. Soc. Faraday Trans.*, **88**, 1229 (1992).
- 25. Gong, *PRB*, **47**, 2329 (1993).
- 26. Liu, *Thermocem. J. Molec. Struct.*, **341**, 253 (1995).
- 27. Omote, Waseda (Pair Potential), *Jap. J. Appl. Phys. 1*, **35**, 151 (1996).
- 28. Stephenson, Radny, Smith (modifed SW), *Surf. Sci.*, **366**, 177 (1996).
- 29. Bazant, Kaxiras, Justo (EDIP), *PRB*, **56**, 8542 (1997).
- 30. Cai, *Phys. Stat. Sol. B*, **212**, 9 (1999)*.*
- 31. Lenosky,...,Kress (MEAM), *Mod. Sim. Mater. Sci. Eng., 8, 825 (2000).*
- 32. van Duin,...,Goddard (ReaxFF), *J. Phys. Chem. A* **107**, 3803 (2003).
- 33. Erhart, Albe (Bond Order), *PRB*, **71**, 035211 (2005).
- 34. Kumagai, Izumi, Hara, Sakai, *Comp. Mat. Sci*, **39**, 457 (2007).
- 35. Lee, *Calphad-Comp. Coupling Phase Diag. Thermochem.,* **31**, 95 (2007).
- 36. Yu, Sinnott, Phillpot, *PRB,* **75**, 085311 (2007).
- 37. Timonova, Lee, Thijsse (MEAM), *Nuc. Inst. Meth. Phys. Res. B,* **255**, 195 (2007).
- 38. Gillespie,...,Pettifor (Bond Order), *PRB*, **75**, 155207 (2007).
- 39. Behler and Parrinello (NN), *Phys. Rev. Lett.* **98**, 146401 (2007).
- 40. Vashishta et al. (3-body), *J. Appl. Phys.* **101**, 103515 (2007).
- 41. Sanville (NN), *J. Phys. Cond. Matt.* **20**, 285219 (2008).
- 42. Schelling (Bond order), *Comp. Mat. Sci.* **44**, 274-279 (2008)
- 43. Malshe et al. (NN), *J. Chem. Phys.* **129**, 044111 (2008).
- 44. Ohta et al. (SW), *Jap. J. Appl. Phys.* **48**, 020225 (2009).
- 45. Hossain et al. (DFT-ArSi), *Nucl. Inst. & Meth. Phys. Res. B* **267**, 1061 (2009).
- 46. Lucas et al. (EDIP), *J. Phys. Cond. Matt.* **22**, 035802 (2010).
- 47. Ryu and Cai (MEAM), *J. Phys. Cond. Matt.* **22**, 055401 (2010).
- 48. Timonova and Thijsse (MEAM), *Comp. Mat.. Sci.* **48**, 609-620 (2010).
- 49. Grochia et al. (MEAM), *Chem. Phys. Lett.* **493**, 57-60 (2010).
- 50. Du et al. (MEAM), *Phys. Stat. Solidi B* **248**, 2050-2055 (2011).
- 51. Tewary (Phenomenological), *Phys. Lett. A* **375**, 3811-3816 (2011).
- 52. Lee and Hwang (FM-SW), *Phys. Rev. B* **85**, 125204 (2012).
- 53. Dongare et al. (A-EAM), *MSMSE* **20**, 035007 (2012).
- 54. Cui et al. (MEAM), *J. Power Sources* **207**, 150-159 (2012).
- 55. da Cruz et al. (MEAM), *J. Heat Trans.* **134**, 062402 (2012).
- 56. Brisquet et al., (reactive) *J. Phys.: Condens. Matter.* **24**, 395004 (2012).

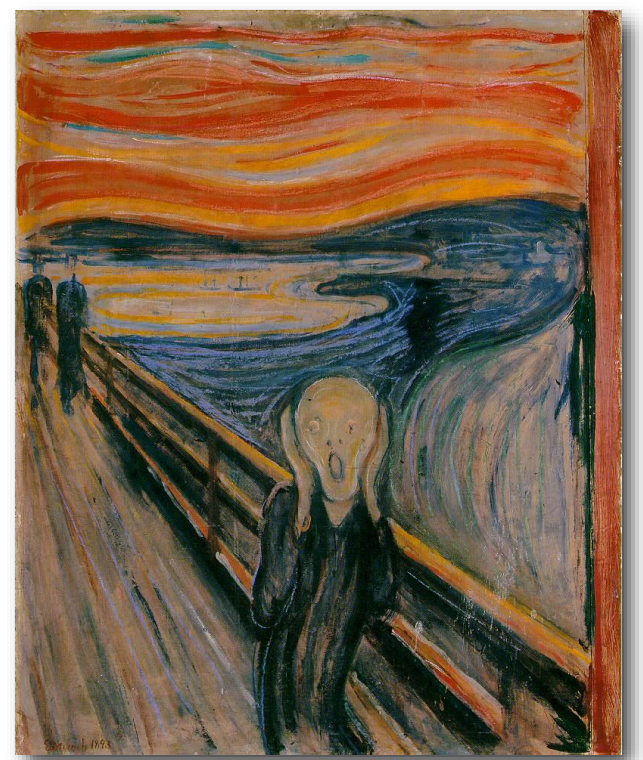

*The Scream*, Edvard Munch

**Test:** A computer program that when coupled with a suitable Model generates one or more Predictions, each of which is associated with a specific KIM Property

**Test:** A computer program that when coupled with a suitable Model generates one or more Predictions, each of which is associated with a specific KIM Property

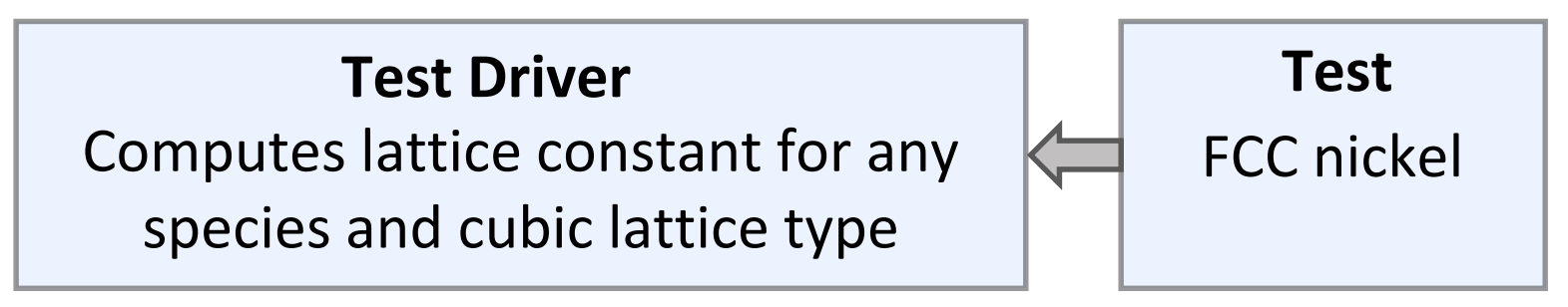

**Test:** A computer program that when coupled with a suitable Model generates one or more Predictions, each of which is associated with a specific KIM Property

• Usually a parameter set that is read in by a *Test Driver*, e.g.:

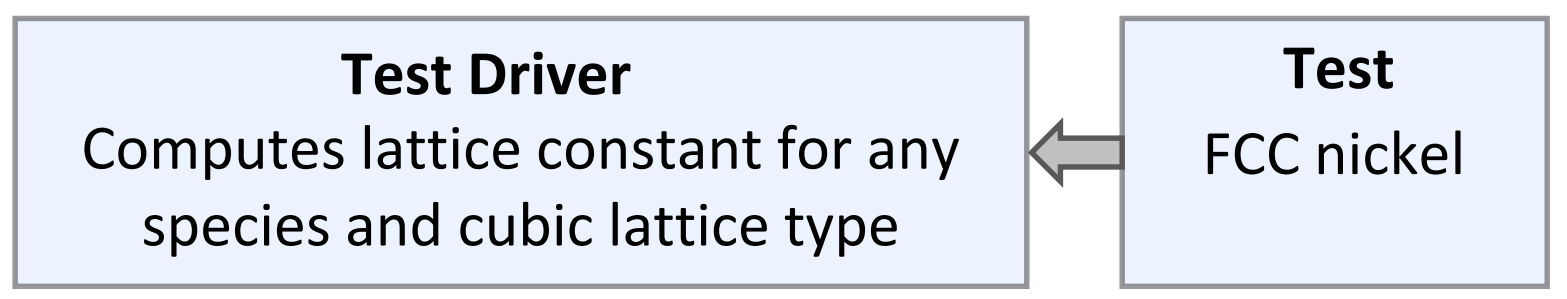

• Can be a program or an input file to a supported Simulator (e.g. ASE, LAMMPS, ...)

**Test:** A computer program that when coupled with a suitable Model generates one or more Predictions, each of which is associated with a specific KIM Property

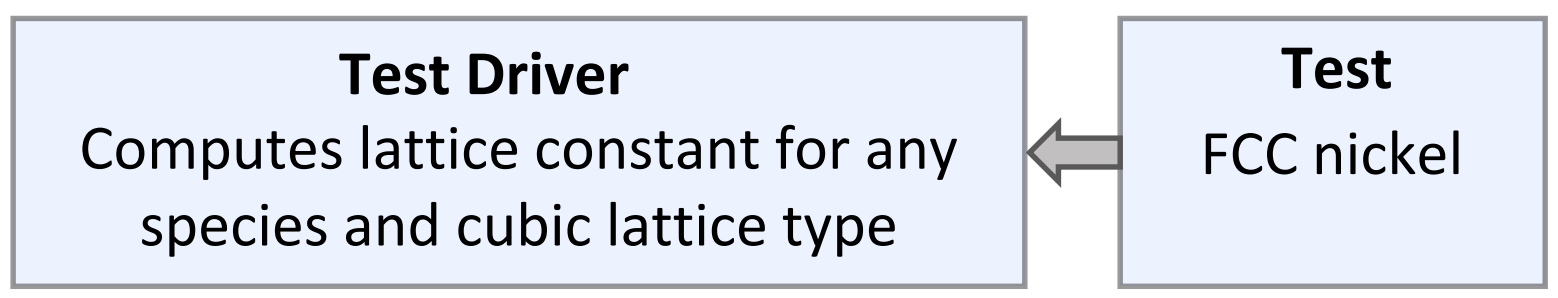

- Can be a program or an input file to a supported Simulator (e.g. ASE, LAMMPS, ...)
- What constitutes a KIM Property?

**Test:** A computer program that when coupled with a suitable Model generates one or more Predictions, each of which is associated with a specific KIM Property

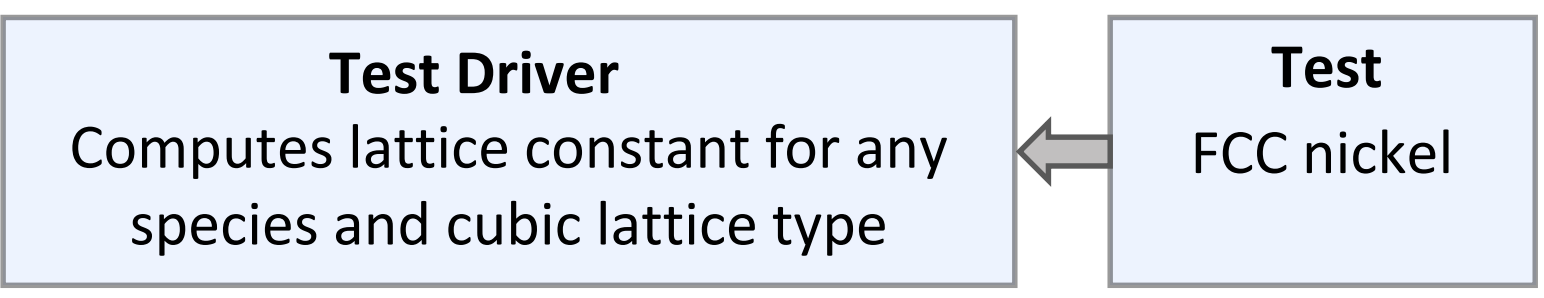

- Can be a program or an input file to a supported Simulator (e.g. ASE, LAMMPS, ...)
- What constitutes a KIM Property?
	- An "ideal" physical property without reference to the algorithmic details of how it is computed (e.g. "melting temperature" as opposed to a specific approach for getting it)

**Test:** A computer program that when coupled with a suitable Model generates one or more Predictions, each of which is associated with a specific KIM Property

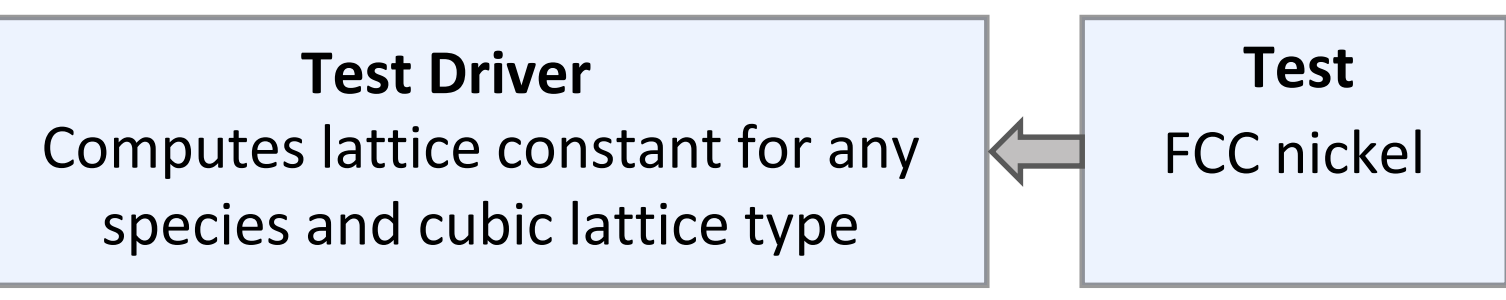

- Can be a program or an input file to a supported Simulator (e.g. ASE, LAMMPS, ...)
- What constitutes a KIM Property?
	- An "ideal" physical property without reference to the algorithmic details of how it is computed (e.g. "melting temperature" as opposed to a specific approach for getting it)
	- A "canonical property," i.e. a basic atomistic property to which Models are often fitted and from which larger-scale behavior might be inferred

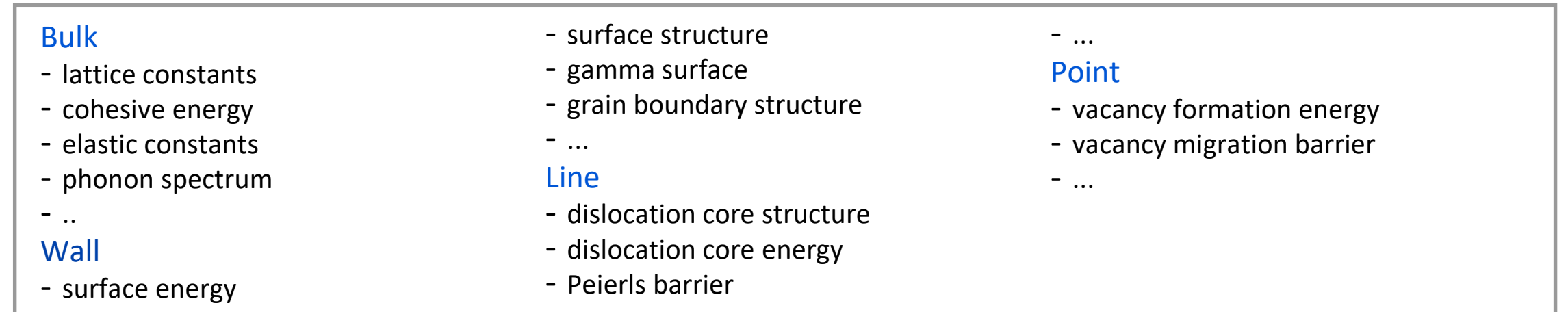

### Interacting with KIM

Uploading new KIM Test to the OpenKIM Repository

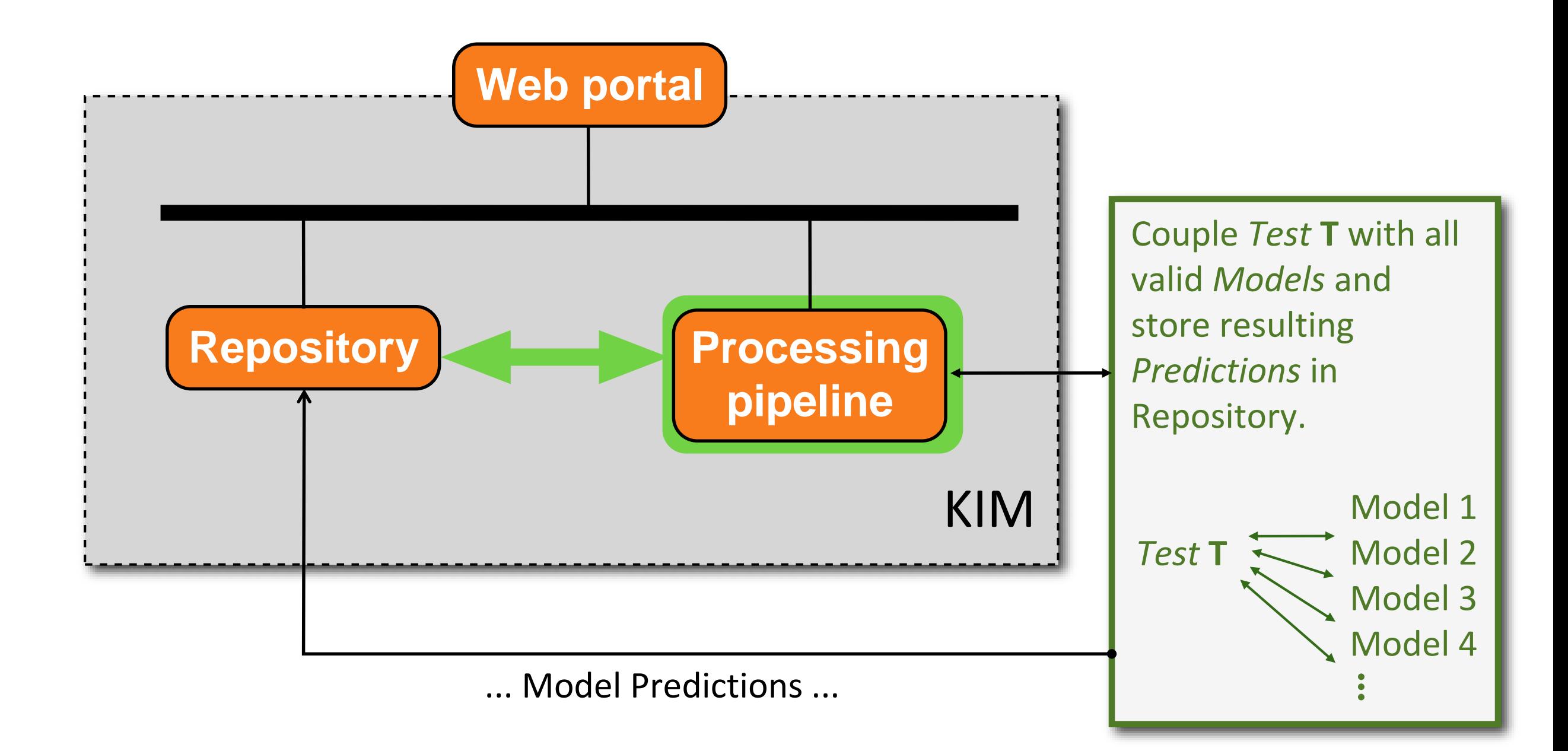

#### KIM Visualization

‣ KIM Visualizers are designed to display/analyze Test results and are displayed on Model pages

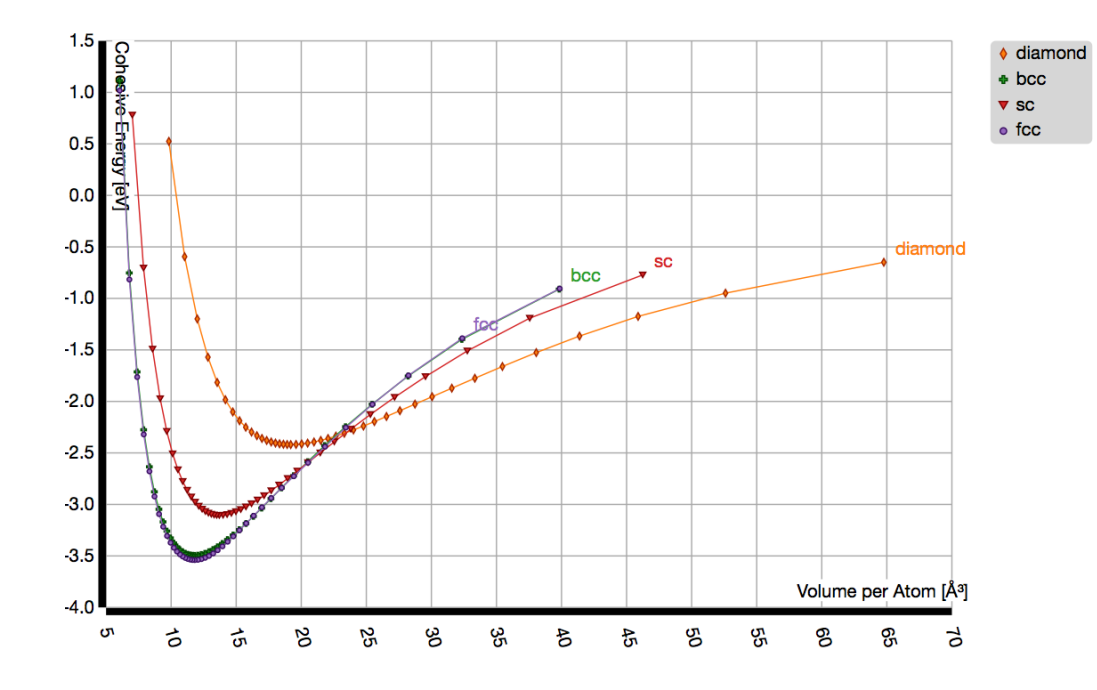

#### Cohesive energy curve FCC Lattice Constant

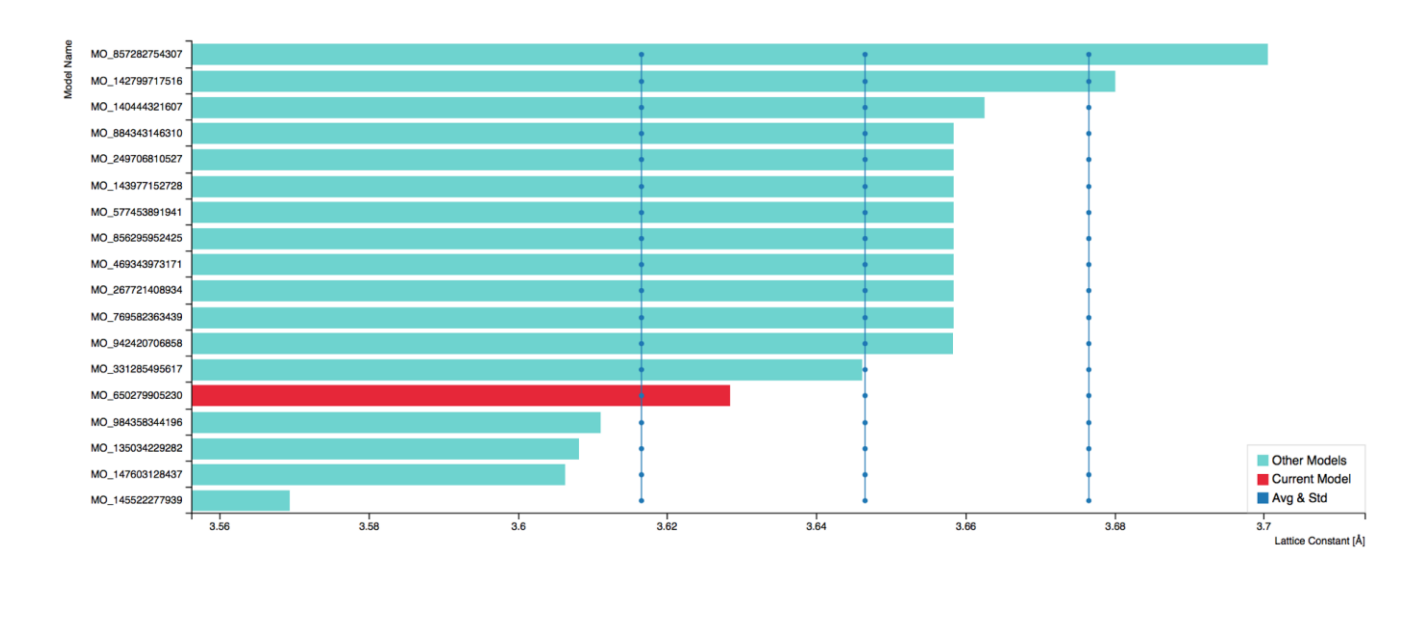

#### KIM Visualizers work by

- Querying openkim.org to obtain desired Test results (see [https://query.openkim.org/](https://query.openkim.org))
- •Plotting the results using Javascript libraries (C3, D3) and templates developed in KIM

### KIM Visualization

‣ KIM Visualizers are designed to display/analyze Test results and are displayed on Model pages

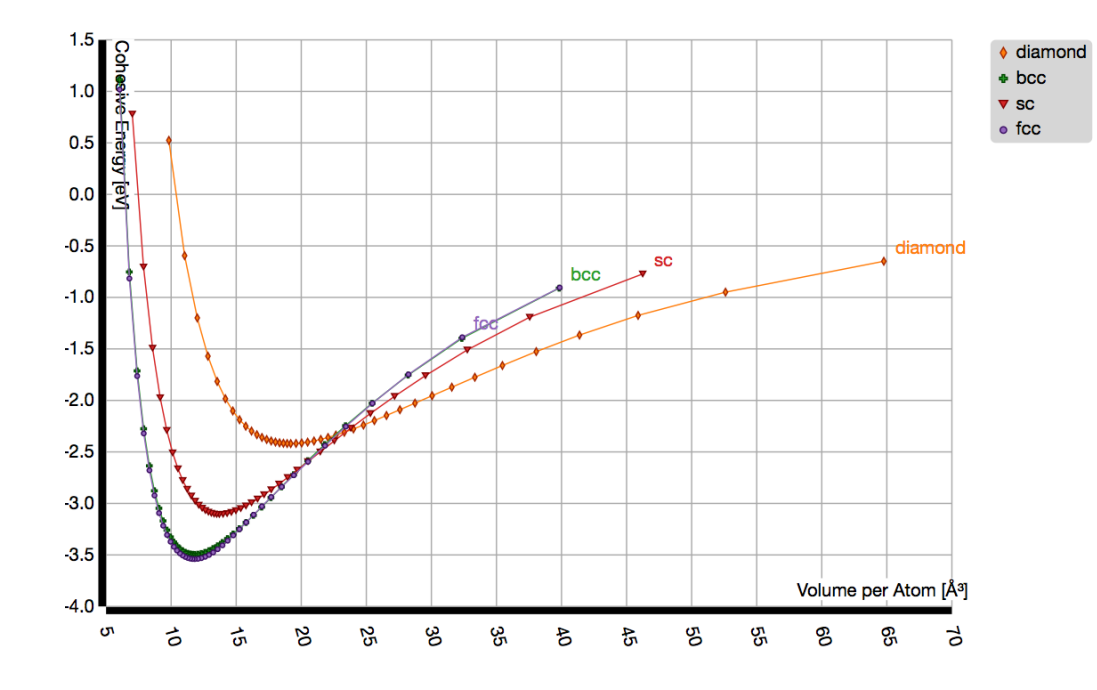

#### Cohesive energy curve FCC Lattice Constant

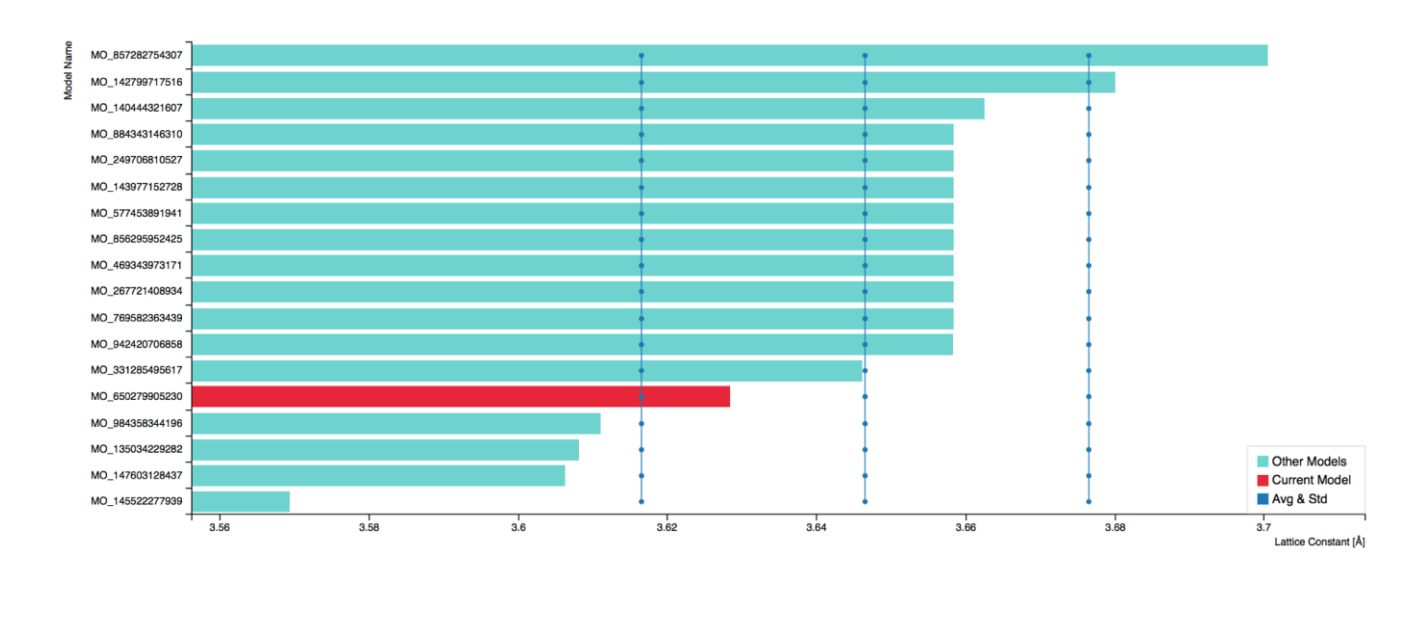

#### KIM Visualizers work by

- Querying openkim.org to obtain desired Test results (see [https://query.openkim.org/](https://query.openkim.org))
- Plotting the results using Javascript libraries (C3, D3) and templates developed in KIM
- $\rightarrow$  Submit your own (tutorials available)

#### OpenKIM

**Getting Started** About  $\blacktriangleright$ Developers  $\blacktriangledown$ Repository  $\blacktriangledown$ Support  $\blacktriangleright$ **Member Login** 

"All models are wrong but some are useful." -George E. P. Box

#### Welcome to the Knowledgebase of Interatomic Models!

OpenKIM is an online framework for making molecular simulations reliable, reproducible, and portable. Computer implementations of interatomic models are archived in OpenKIM, verified for coding integrity, and tested by computing their predictions for a variety of material properties. Models conforming to the KIM application programming interface (API) work seamlessly with major simulation codes that have adopted the KIM API standard.

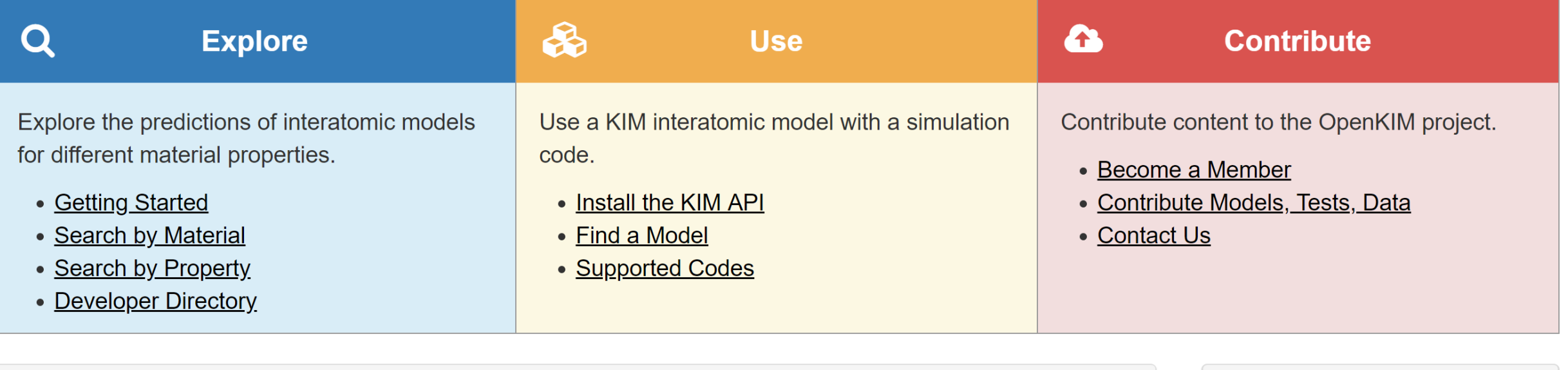

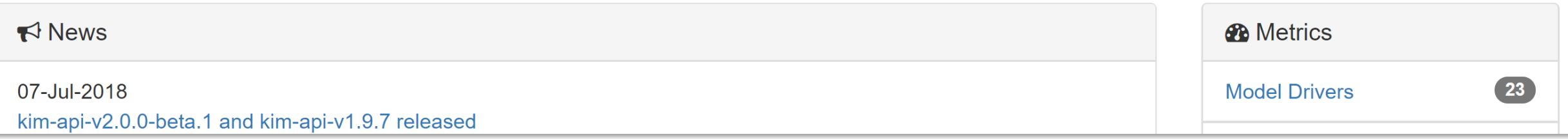

#### OpenKIM

**Getting Started** About  $\blacktriangleright$ Developers  $\blacktriangledown$ Repository  $\blacktriangledown$ Support  $\blacktriangleright$ **Member Login** 

"All models are wrong but some are useful." -George E. P. Box

#### Welcome to the Knowledgebase of Interatomic Models!

OpenKIM is an online framework for making molecular simulations reliable, reproducible, and portable. Computer implementations of interatomic models are archived in OpenKIM, verified for coding integrity, and tested by computing their predictions for a variety of material properties. Models conforming to the KIM application programming interface (API) work seamlessly with major simulation codes that have adopted the KIM API standard.

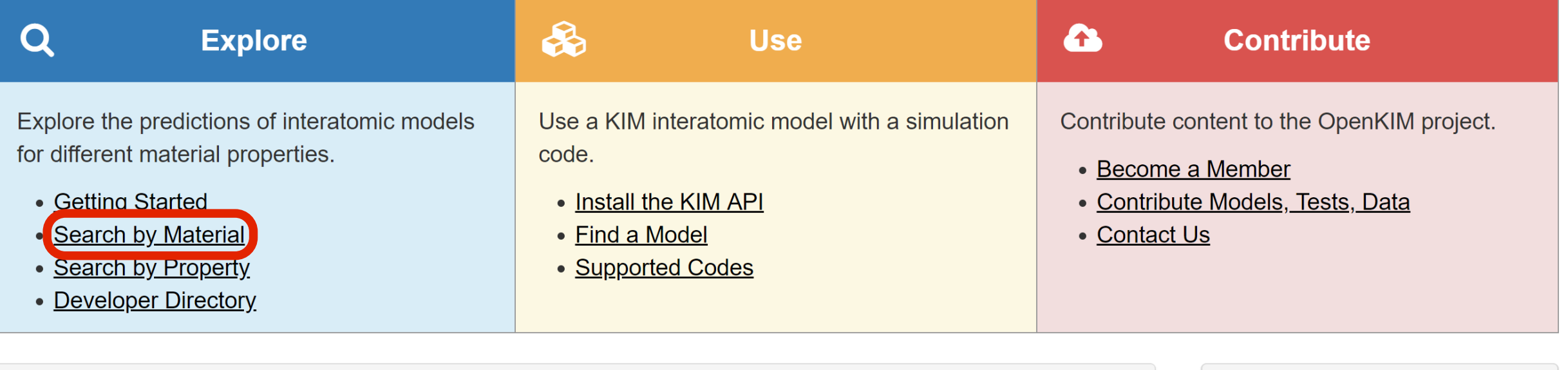

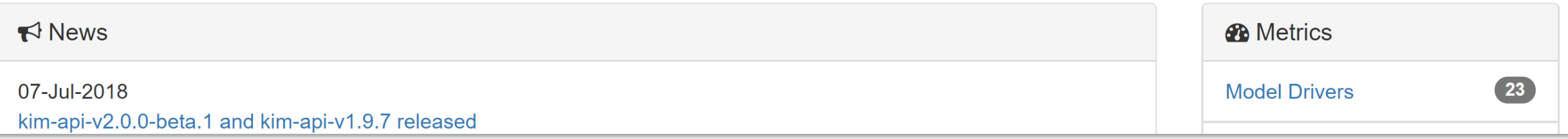

#### OpenKIM

**Getting Started** About  $\blacktriangleright$ Member Login Developers  $\blacktriangleright$ Repository  $\blacktriangleright$ Support  $\blacktriangleright$ 

#### **KIM Models**

Click on an element in the periodic table for which you need an interatomic model.

KIM Models (interatomic potentials and force fields) are software packages for describing atomic interactions that can be used with a variety of simulation codes, including LAMMPS, DL\_POLY, IMD, ASE and GULP, that are compatible with the KIM API standard.

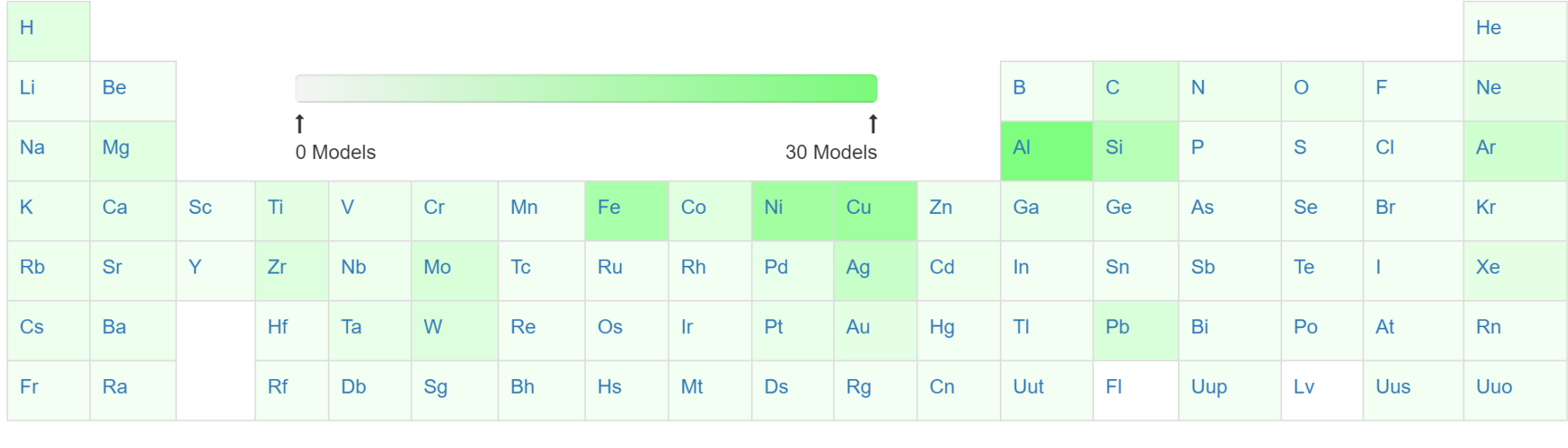

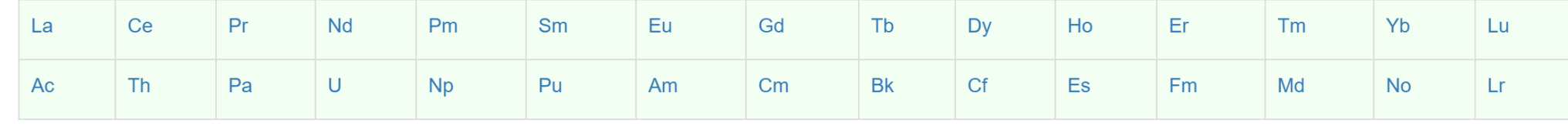

Click here for index of Models

#### OpenKIM

**Getting Started** Member Login About  $\sim$ Developers  $\blacktriangleright$ Repository  $\blacktriangleright$ Support  $\blacktriangleright$ 

#### **KIM Models**

Click on an element in the periodic table for which you need an interatomic model.

KIM Models (interatomic potentials and force fields) are software packages for describing atomic interactions that can be used with a variety of simulation codes, including LAMMPS, DL\_POLY, IMD, ASE and GULP, that are compatible with the KIM API standard.

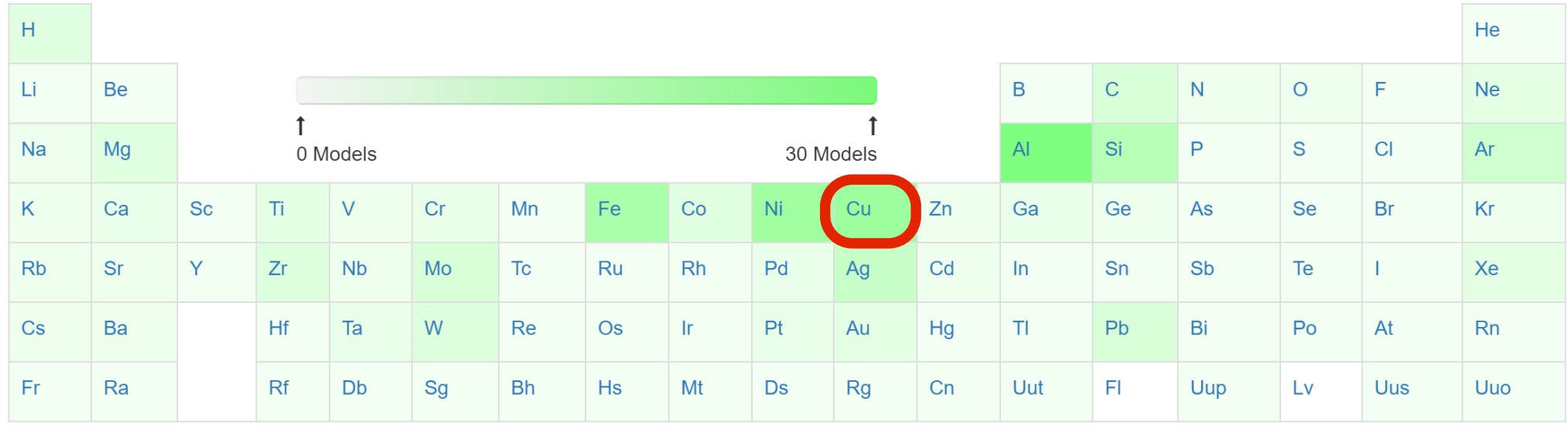

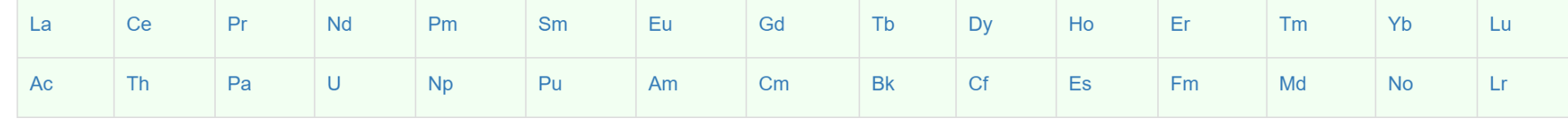

Click here for index of Models

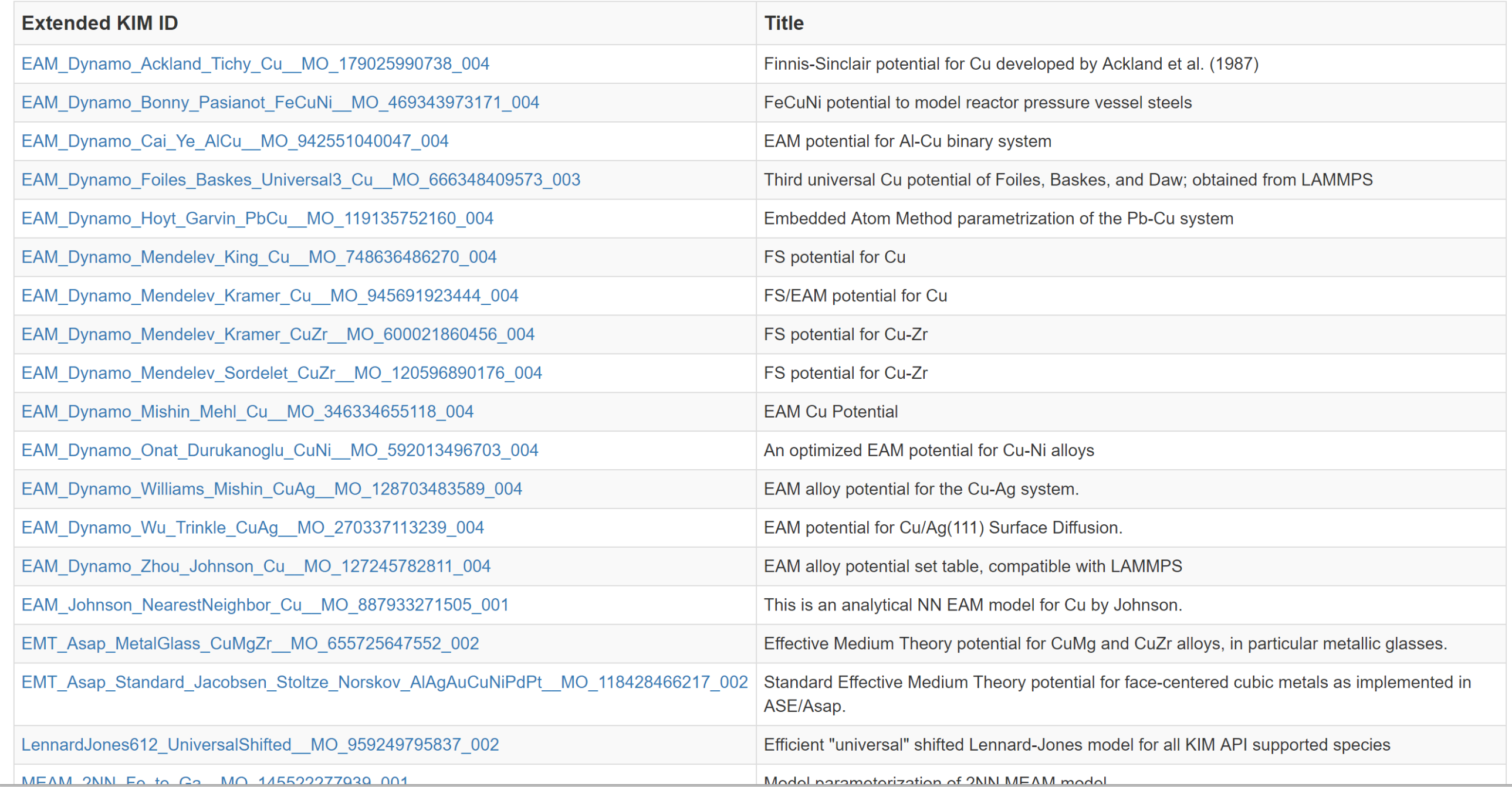

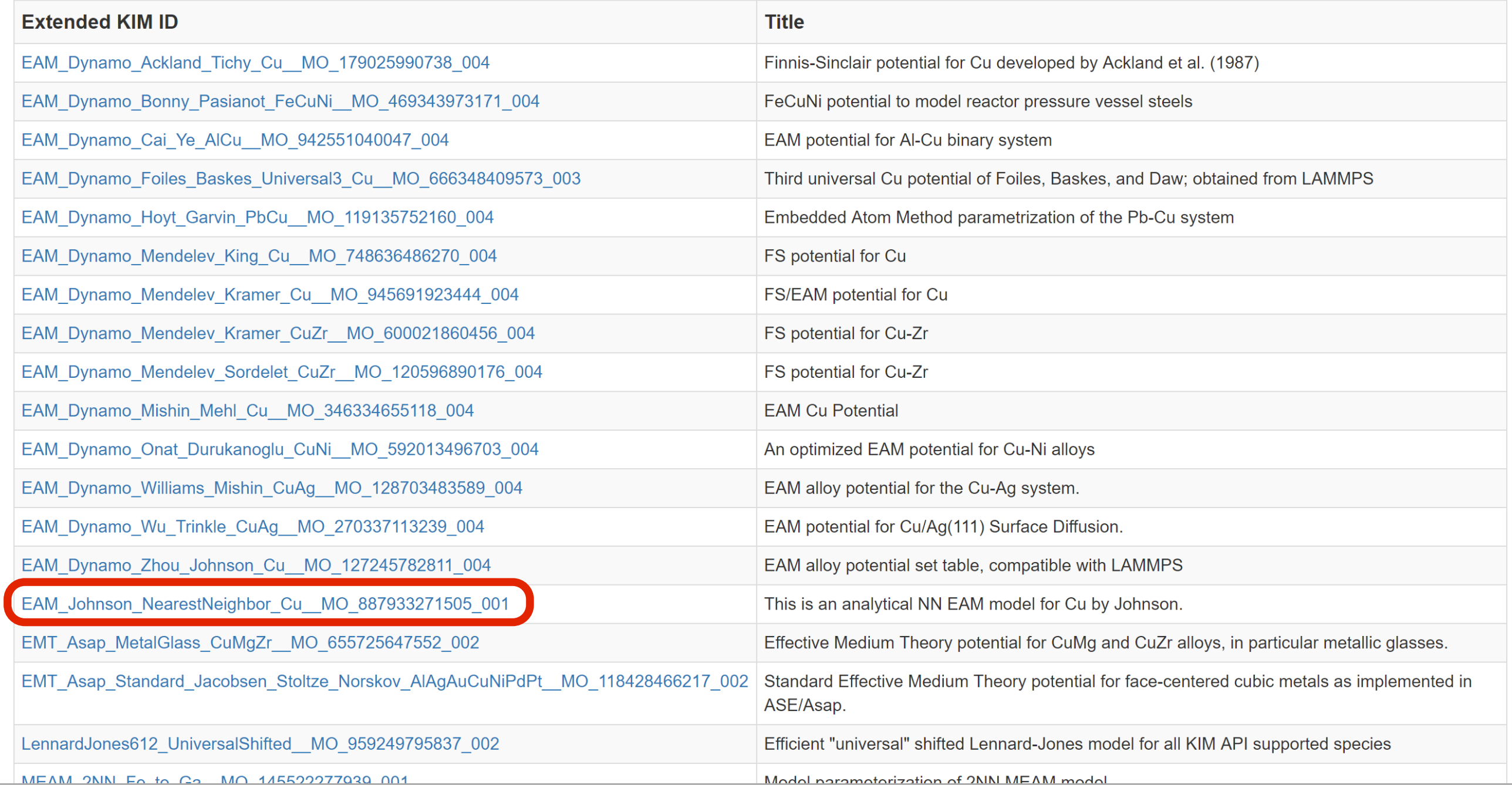

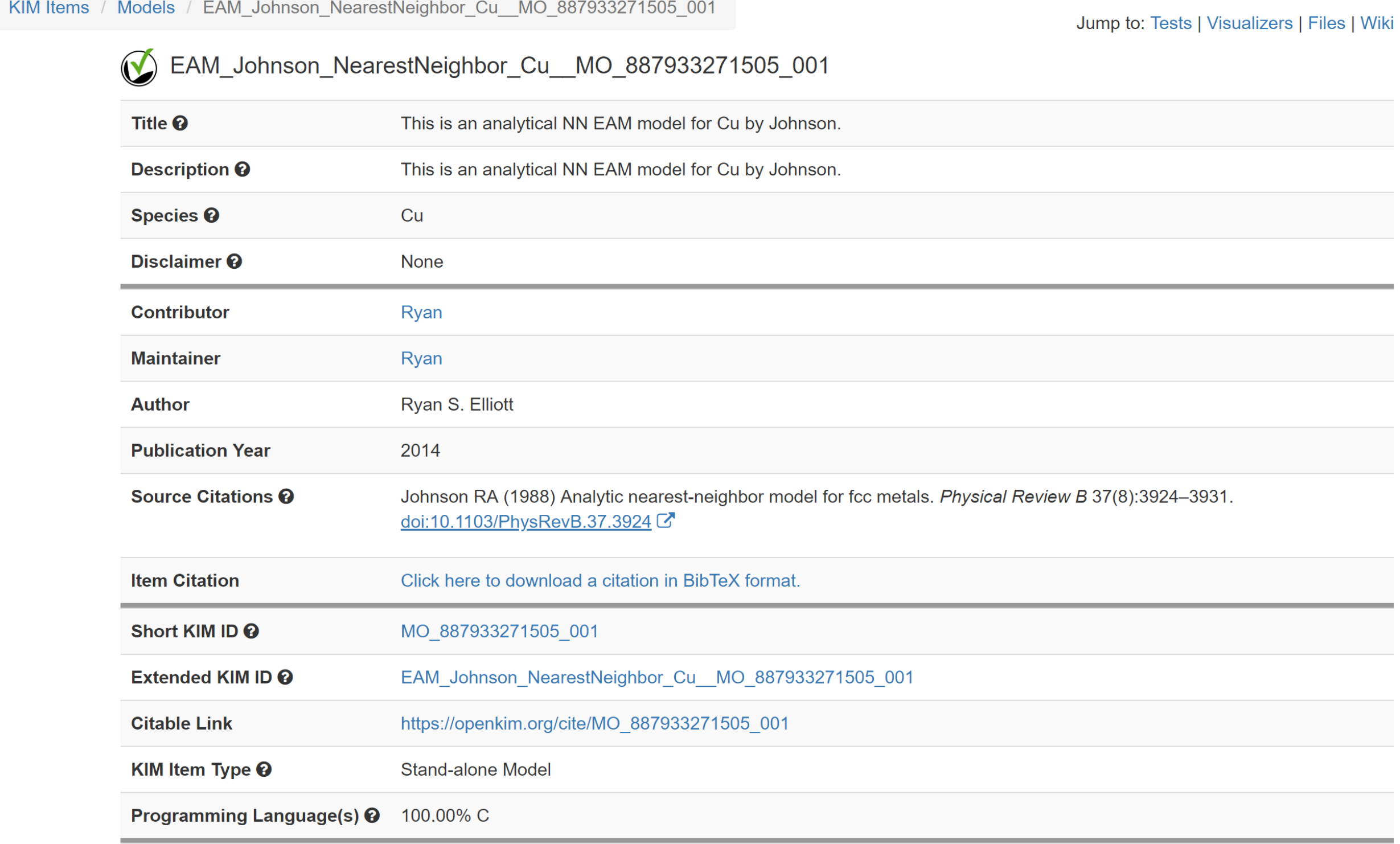

- Further down the model page for
- EAM\_Johnson\_NearestNeighbor\_Cu\_MO\_887933271505\_001
- <sup>o</sup> Verification Check Dashboard

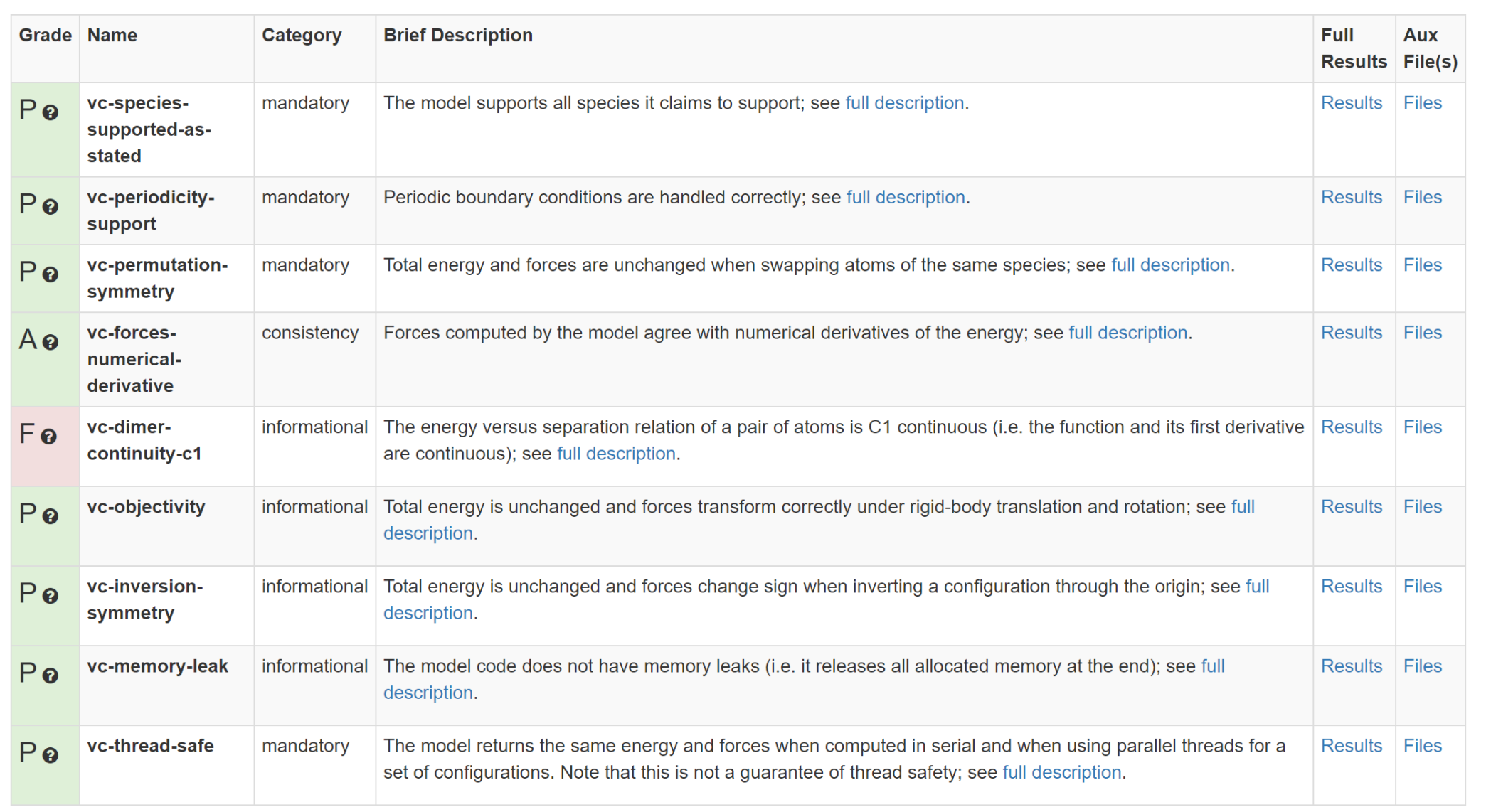

- Further down the model page for
- EAM\_Johnson\_NearestNeighbor\_Cu\_MO\_887933271505\_001

#### <sup>o</sup> Verification Check Dashboard

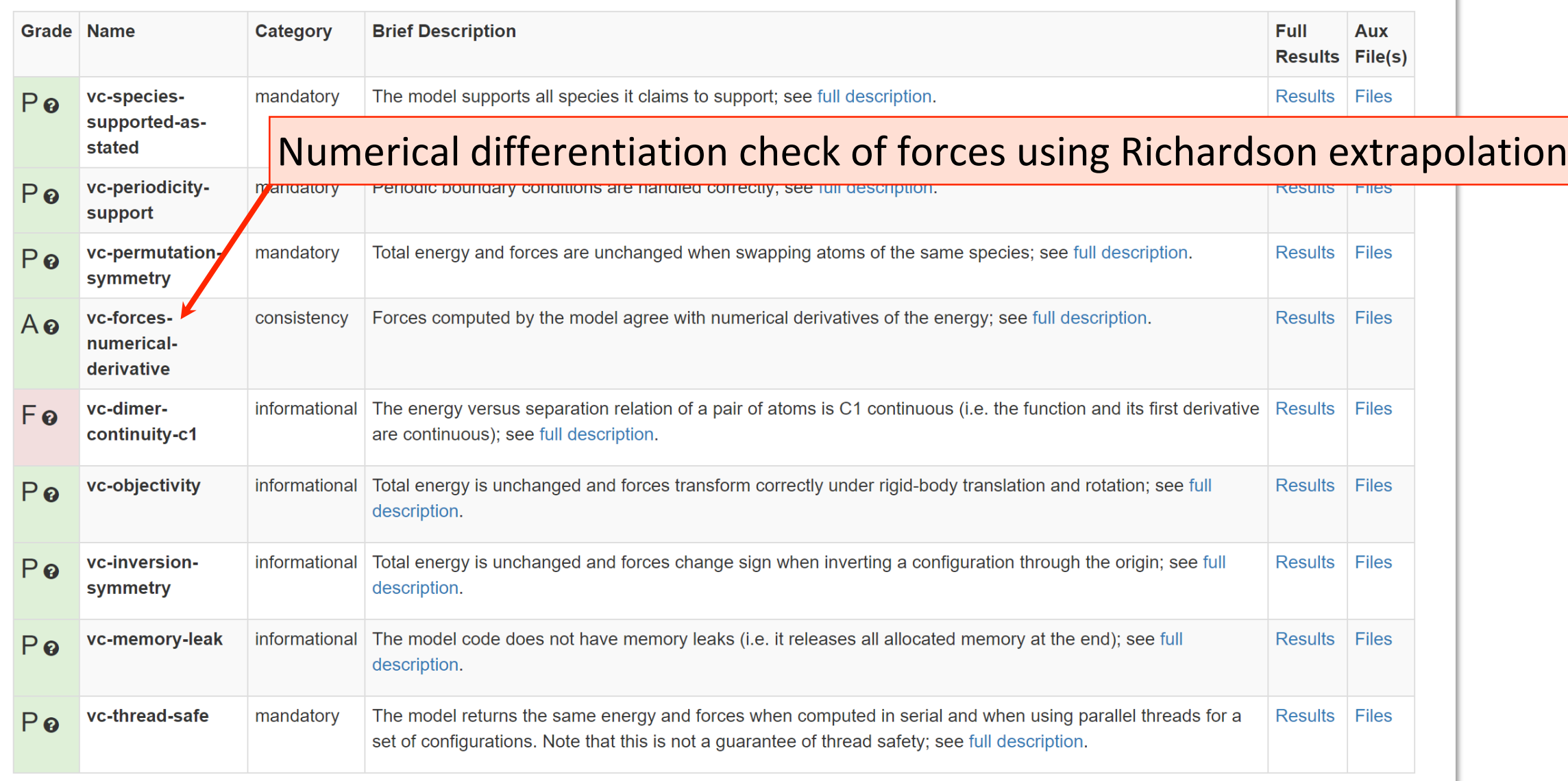

- Further down the model page for
- EAM\_Johnson\_NearestNeighbor\_Cu\_MO\_887933271505\_001
- <sup>o</sup> Verification Check Dashboard

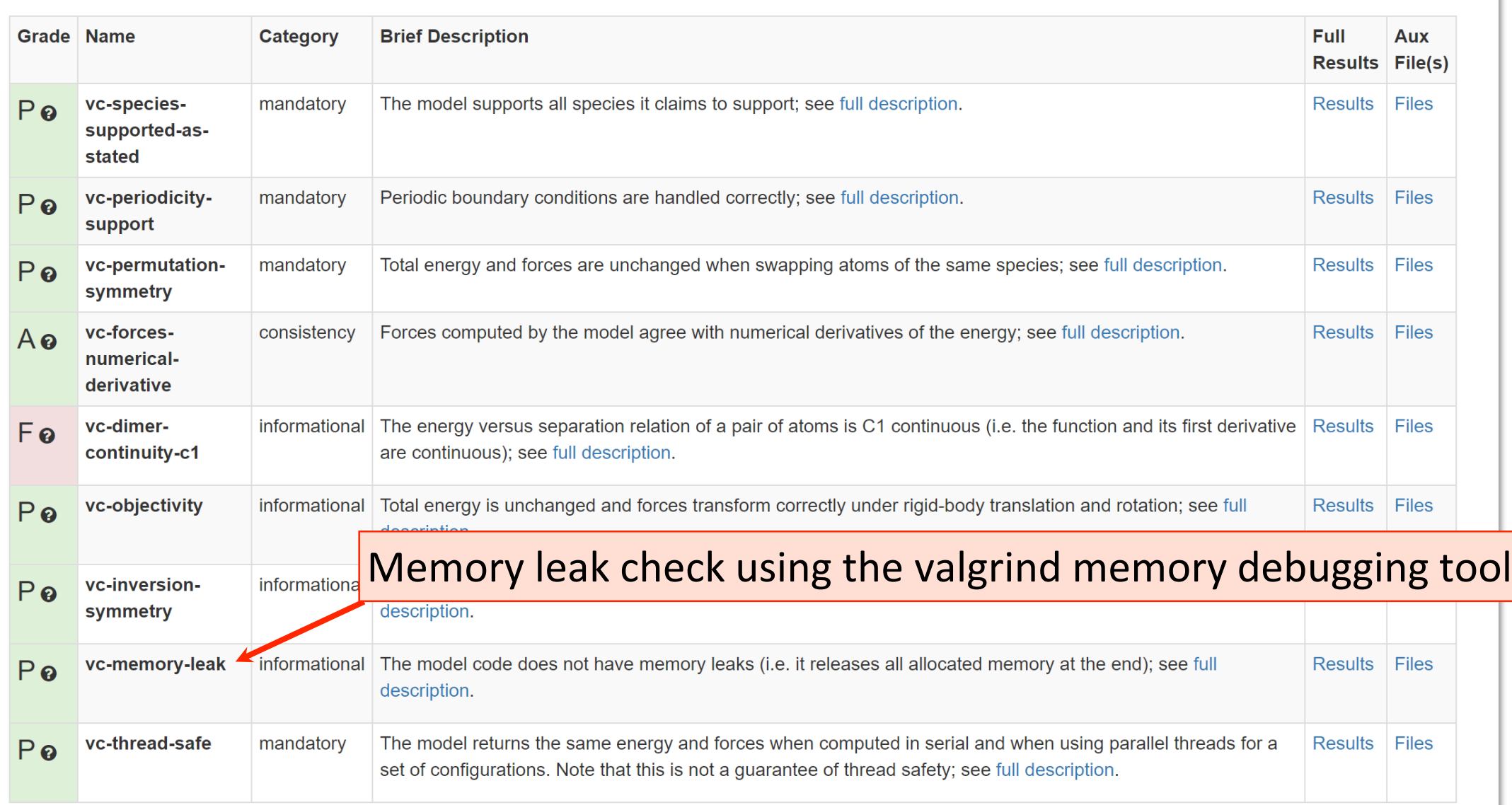

- Further down the model page for
- EAM\_Johnson\_NearestNeighbor\_Cu\_MO\_887933271505\_001
- <sup>o</sup> Verification Check Dashboard

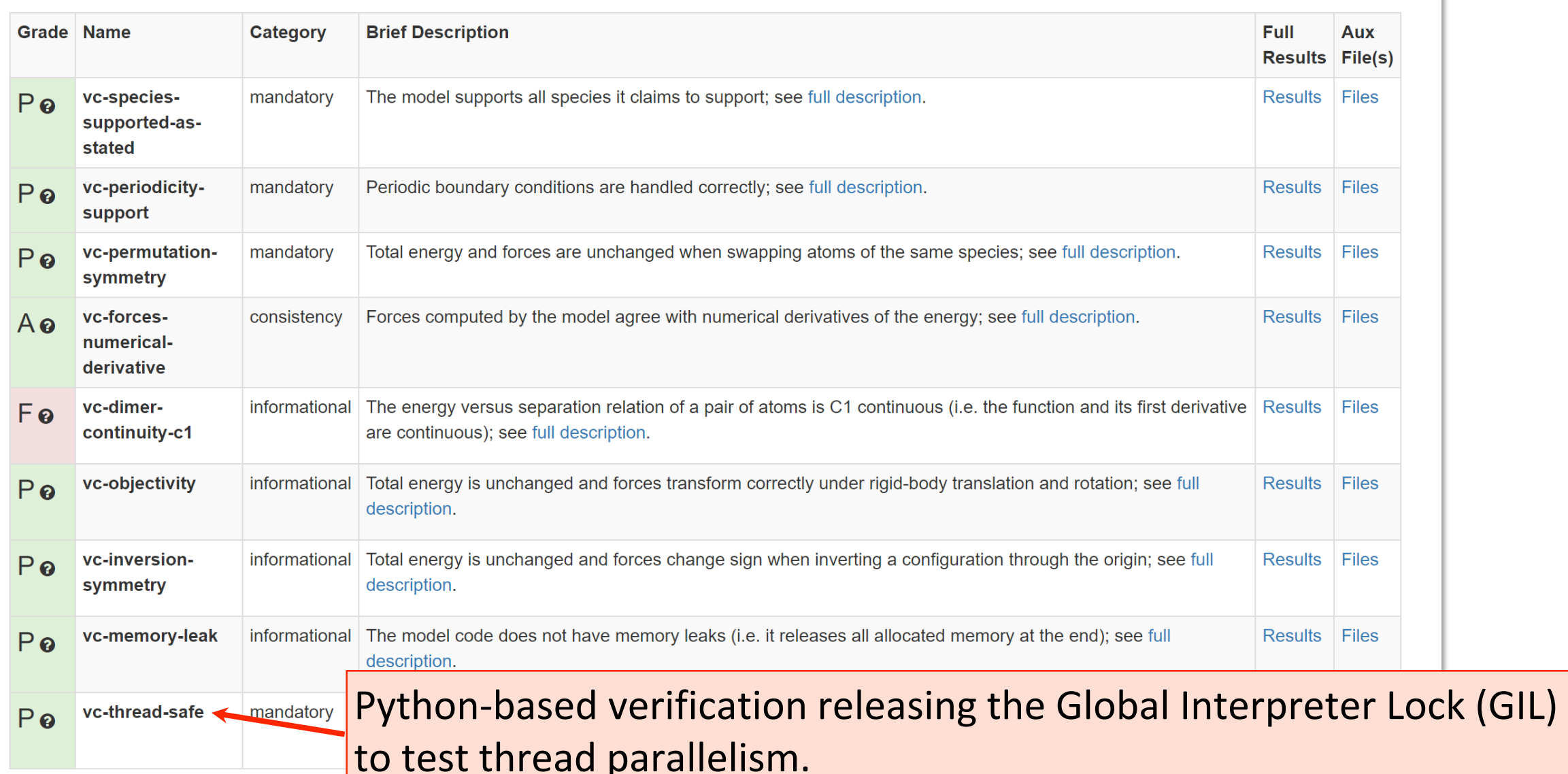

- Further down the model page for
- EAM\_Johnson\_NearestNeighbor\_Cu\_MO\_887933271505\_001

#### <sup>o</sup> Verification Check Dashboard

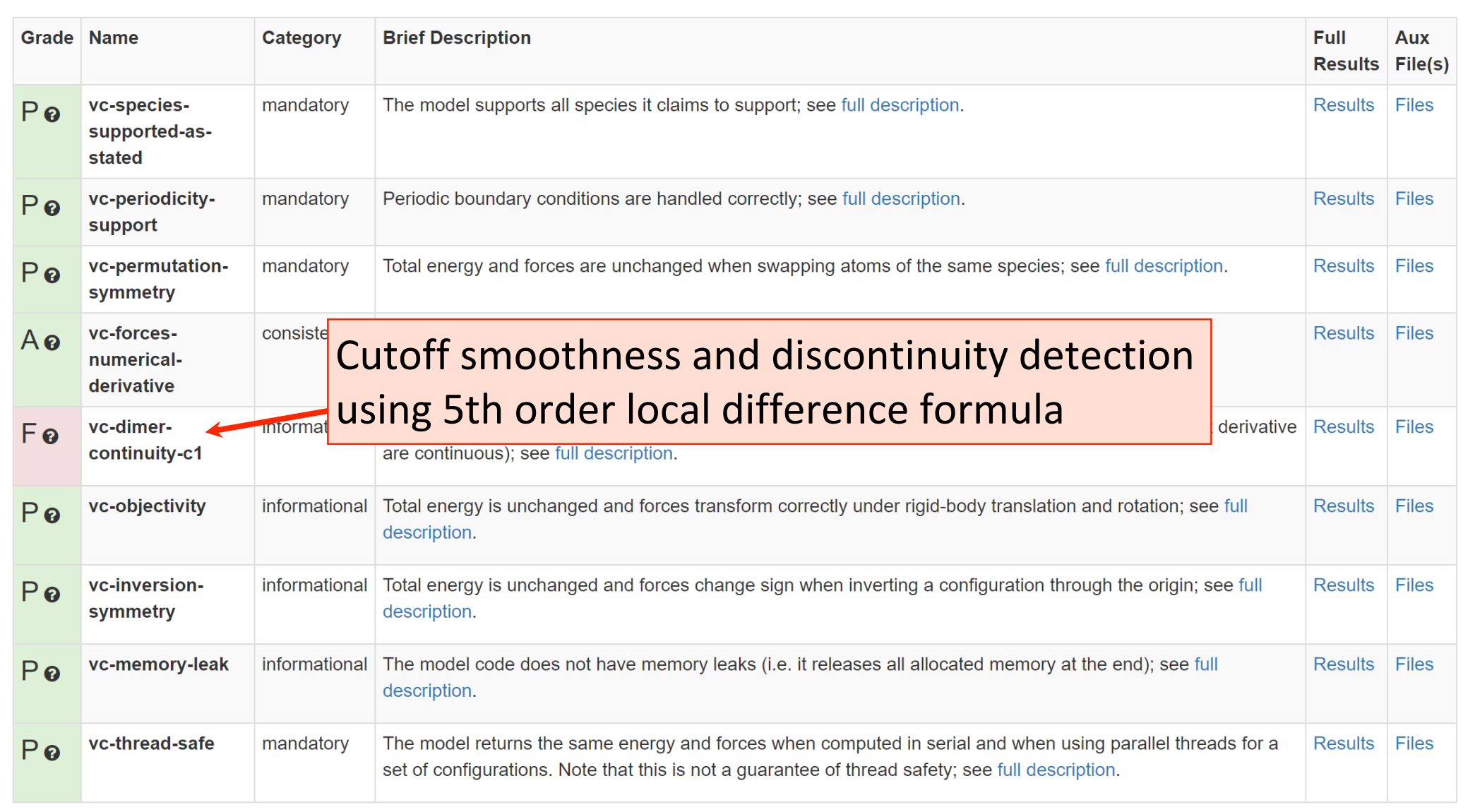

- Further down the model page for
- EAM\_Johnson\_NearestNeighbor\_Cu\_MO\_887933271505\_001
- 

#### <sup>o</sup> Visualizers (in-page)

#### **Cohesive Energy Graph**

This graph shows the cohesive energy versus volume-per-atom for the current mode for four mono-atomic cubic phases (body-centered cubic (bcc), face-centered cubic (fcc), simple cubic (sc), and diamond). The curve with the lowest minimum is the ground state of the crystal if stable. (The crystal structure is enforced in these calculations, so the phase may not be stable.) Graphs are generated for each species supported by the model.

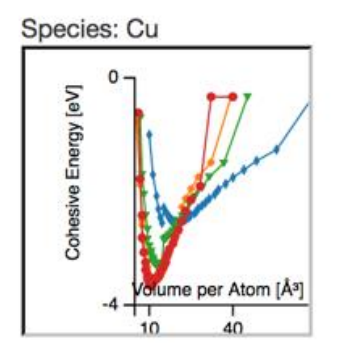

Click on any thumbnail to get a full size image.

#### **Diamond Lattice Constant**

This bar chart plot shows the mono-atomic face-centered diamond lattice constant predicted by the current model (shown in the unique color) compared with the predictions for all other models in the OpenKIM Repository that support the species. The vertical bars show the average and standard deviation (one sigma) bounds for all model predictions. Graphs are generated for each species supported by the model.

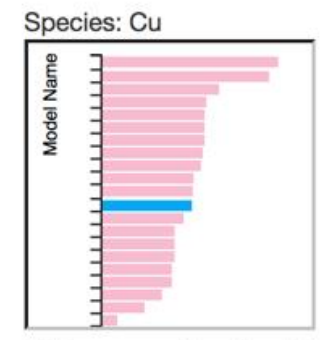

Click on any thumbnail to get a full size image.

- Further down the model page for
- EAM\_Johnson\_NearestNeighbor\_Cu\_MO\_887933271505\_001
- 

#### <sup>o</sup> Visualizers (in-page)

#### **Cohesive Energy Graph**

This graph shows the cohesive energy versus volume-per-atom for the current mode for four mono-atomic cubic phases (body-centered cubic (bcc), face-centered cubic (fcc), simple cubic (sc), and diamond). The curve with the lowest minimum is the ground state of the crystal if stable. (The crystal structure is enforced in these calculations, so the phase may not be stable.) Graphs are generated for each species supported by the model.

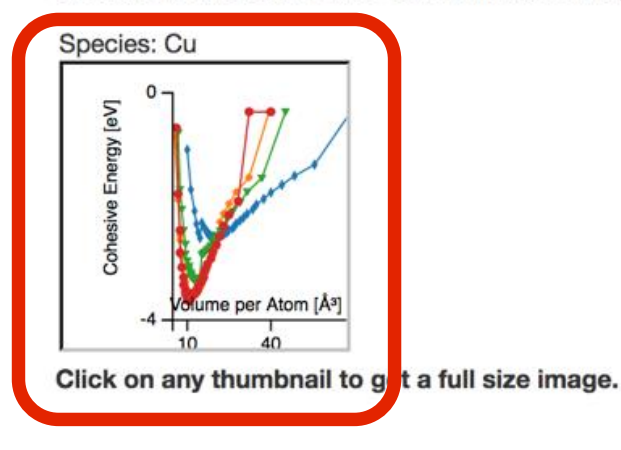

#### **Diamond Lattice Constant**

This bar chart plot shows the mono-atomic face-centered diamond lattice constant predicted by the current model (shown in the unique color) compared with the predictions for all other models in the OpenKIM Repository that support the species. The vertical bars show the average and standard deviation (one sigma) bounds for all model predictions. Graphs are generated for each species supported by the model.

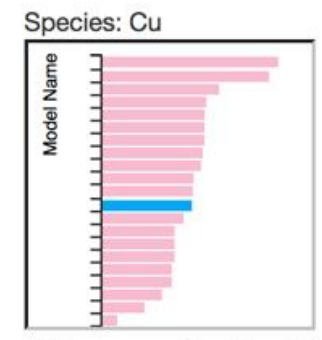

Click on any thumbnail to get a full size image.

OpenKIM

#### Model: EAM\_Johnson\_NearestNeighbor\_Cu\_MO\_887933271505\_001 Species: Cu

This graph shows the cohesive energy versus volume-per-atom for the current model for four mono-atomic cubic phases (body-centered cubic (bcc), face-centered cubic (fcc), simple cubic (sc), and diamond). The curve with the lowest minimum is the ground state of the crystal if stable. (The crystal structure is enforced in these calculations, so the phase may not be stable.) The curves below are for the species specified above.

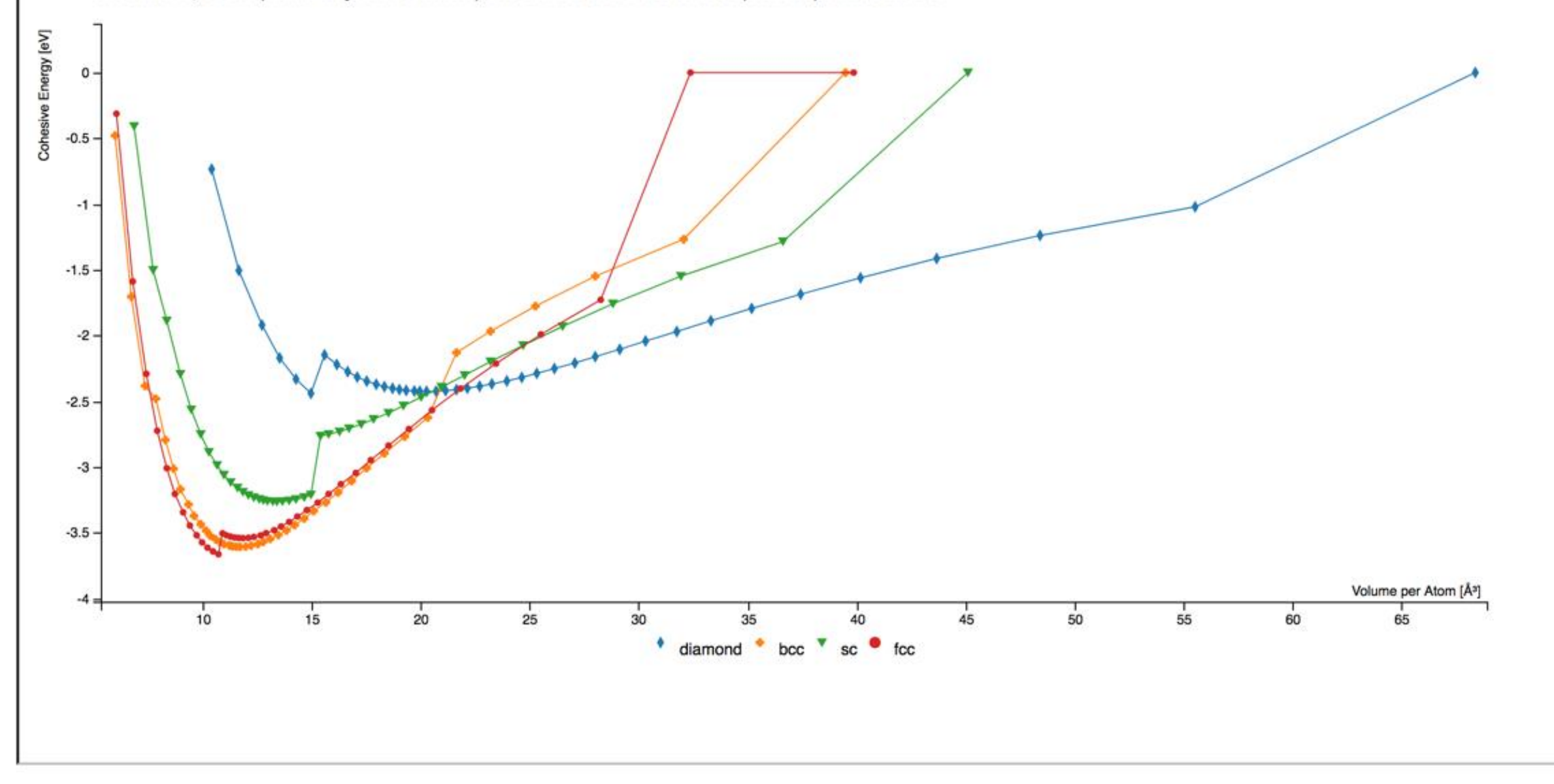

- Further down the model page for
- EAM\_Johnson\_NearestNeighbor\_Cu\_MO\_887933271505\_001
- 

#### **Cubic Crystal Basic Properties Table**

Species: Cu

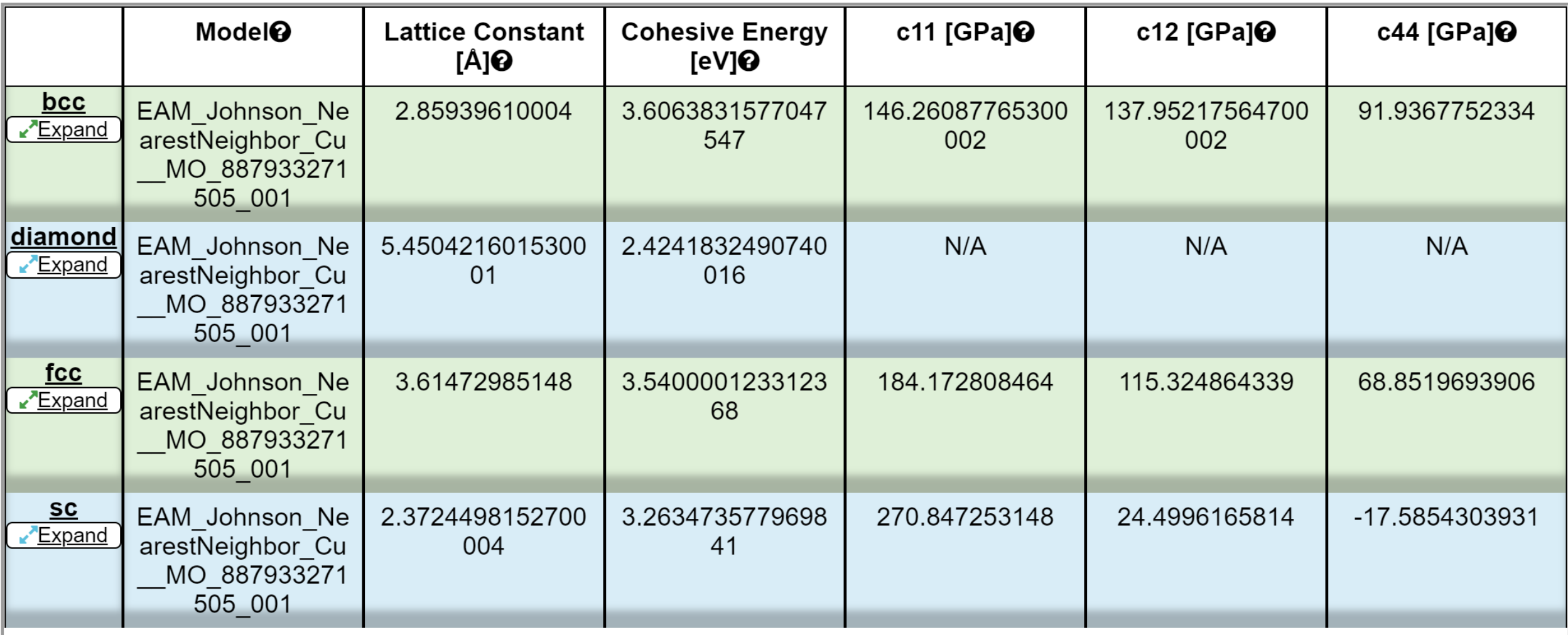

- Further down the model page for
- EAM\_Johnson\_NearestNeighbor\_Cu\_MO\_887933271505\_001
- 

#### **Cubic Crystal Basic Properties Table**

Species: Cu

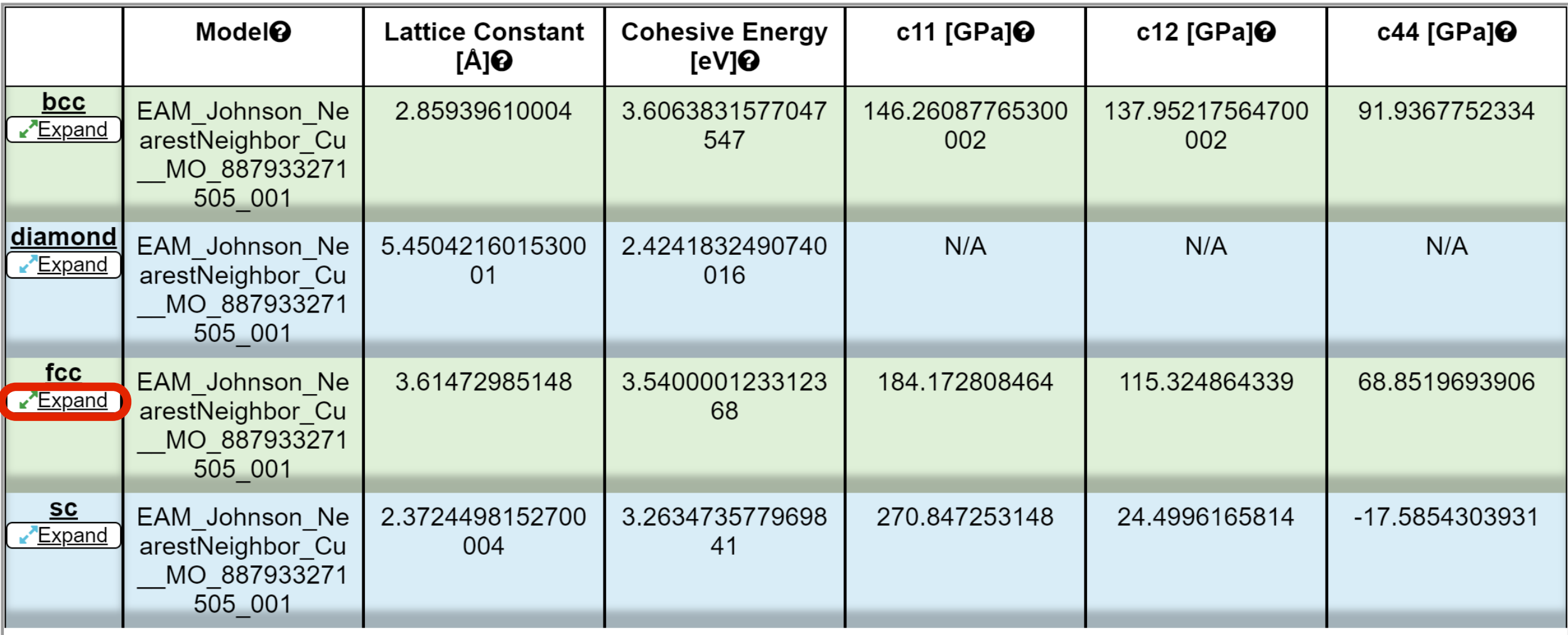

- Further down the model page for
- EAM\_Johnson\_NearestNeighbor\_Cu\_MO\_887933271505\_001
- 

#### **Cubic Crystal Basic Properties Table**

Species: Cu

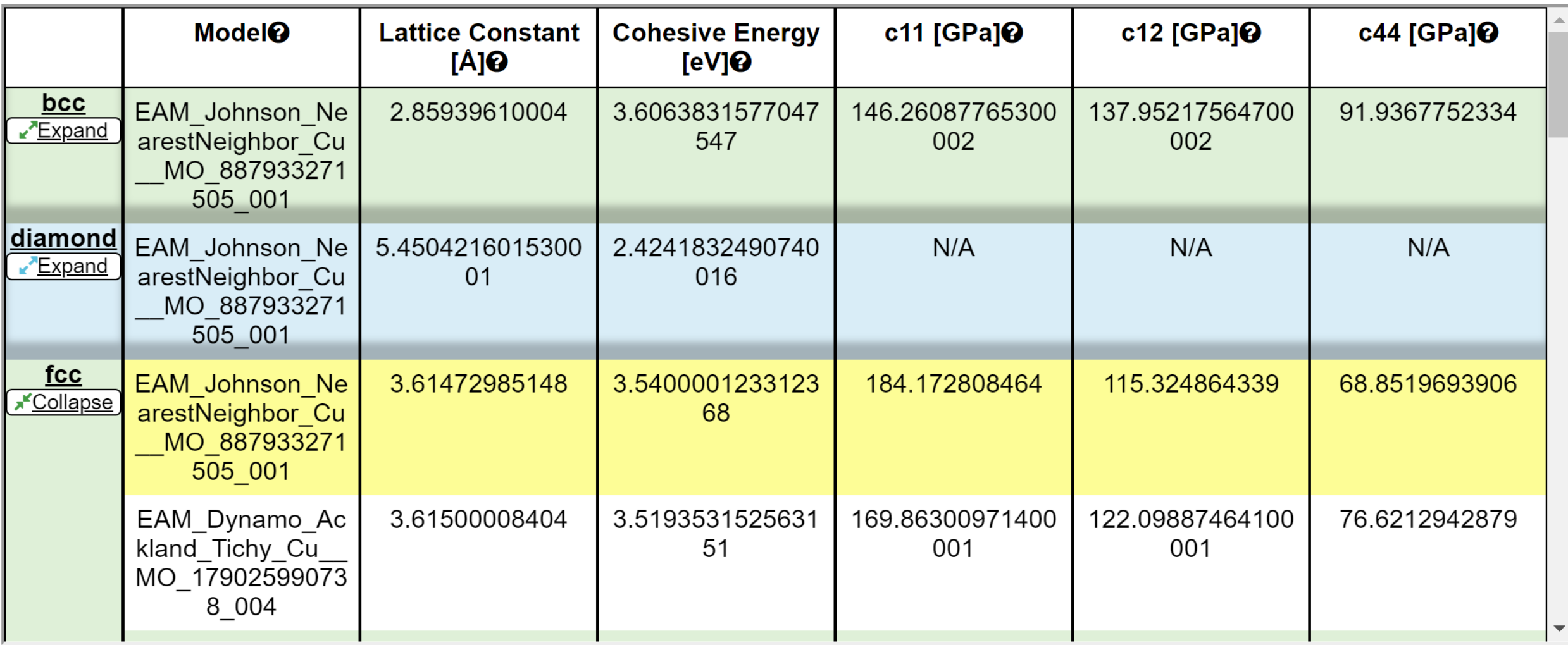

- Further down the model page for
- EAM\_Johnson\_NearestNeighbor\_Cu\_MO\_887933271505\_001

#### $^{\circ}$  Tests

#### ElasticConstantsCubic\_TD\_011862047401\_003

Measures the cubic elastic constants for some common crystal types (fcc, bcc, sc) by calculating the hessian of the energy density with respect to strain. Error estimate is reported due to the numerical differentiation.

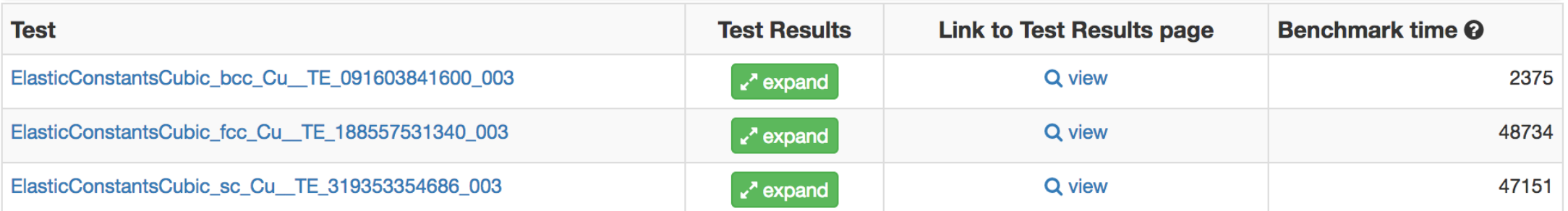

- 
- 
- 
- 
- 
- 

- Further down the model page for
- EAM\_Johnson\_NearestNeighbor\_Cu\_MO\_887933271505\_001

#### $^{\circ}$  Tests

#### ElasticConstantsCubic\_TD\_011862047401\_003

Measures the cubic elastic constants for some common crystal types (fcc, bcc, sc) by calculating the hessian of the energy density with respect to strain. Error estimate is reported due to the numerical differentiation.

This version fixes the number of repeats in the species key.

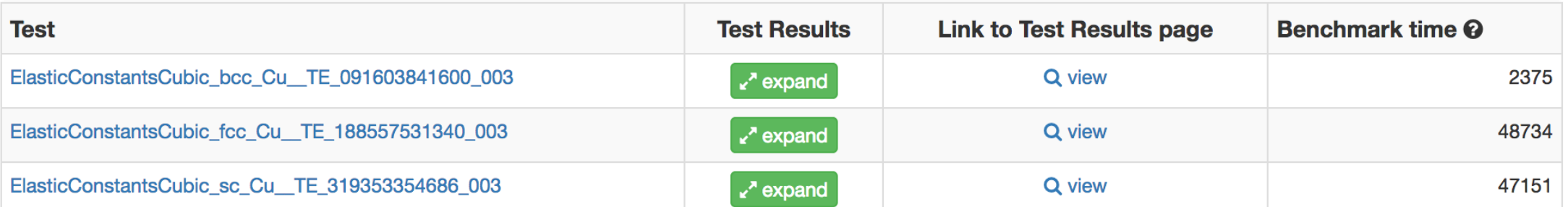

Usertime multiplied by the Whetstone Benchmark. This number can

be used (approximately) to compare the performance of different models independently of the architecture on which the test was run.

- Further down the model page for
- EAM\_Johnson\_NearestNeighbor\_Cu\_MO\_887933271505\_001

## $^{\circ}$  Tests

#### ElasticConstantsCubic\_TD\_011862047401\_003

Measures the cubic elastic constants for some common crystal types (fcc, bcc, sc) by calculating the hessian of the **Full results page.** strain. Error estimate is reported due to the numerical differentiation.

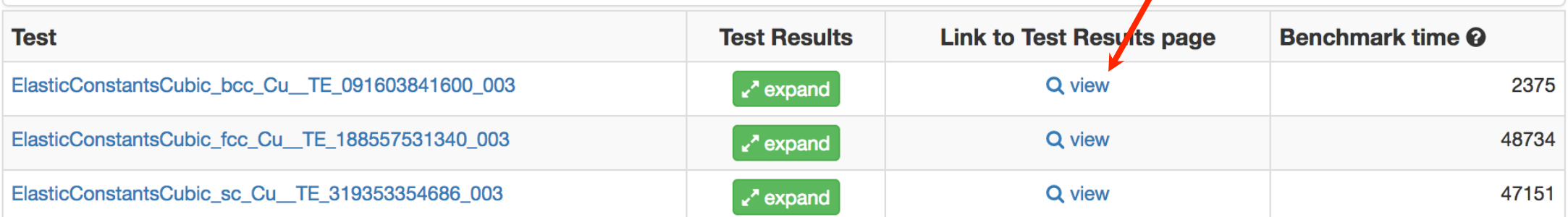

- 
- 
- 
- 
- 
- 

- Further down the model page for
- EAM\_Johnson\_NearestNeighbor\_Cu\_MO\_887933271505\_001

#### $^{\circ}$  Tests

#### ElasticConstantsCubic\_TD\_011862047401\_003

Measures the cubic elastic constants for some common crystal types (fcc, bcc, sc) by calculating the hessian of the energy density with respect to strain. Error estimate is reported due to the numerical differentiation.

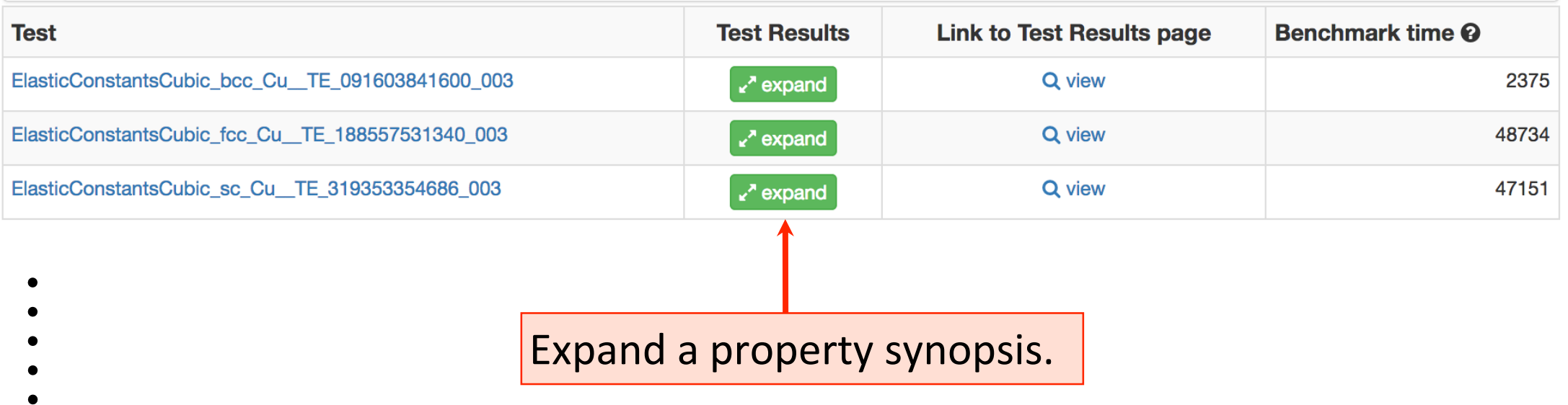

- Further down the model page for
- EAM\_Johnson\_NearestNeighbor\_Cu\_MO\_887933271505\_001  $\bullet$

#### $^{\circ}$  Tests

#### ElasticConstantsCubic\_TD\_011862047401\_003

Measures the cubic elastic constants for some common crystal types (fcc, bcc, sc) by calculating the hessian of the energy density with respect to strain. Error estimate is reported due to the numerical differentiation.

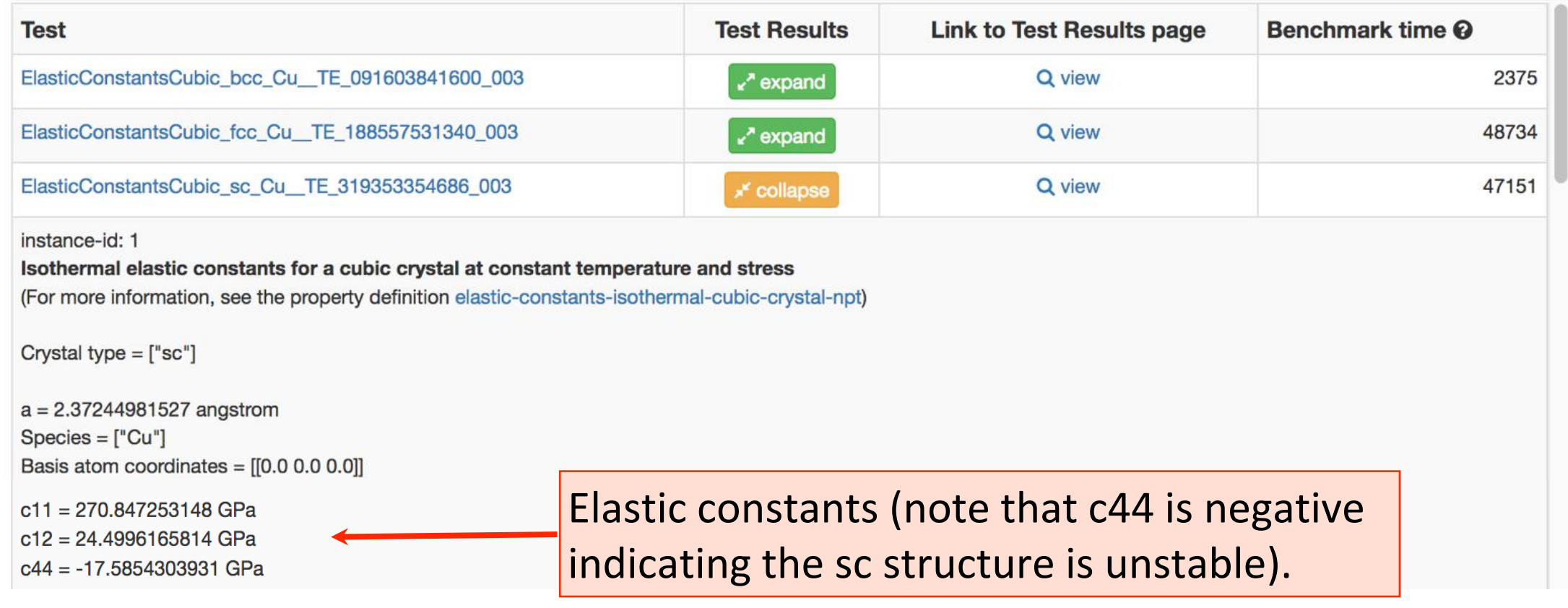

- Further down the model page for
- EAM\_Johnson\_NearestNeighbor\_Cu\_MO\_887933271505\_001
- 

#### $^{\circ}$  Wiki

#### **Description**

This Model implements the potential developed by R.A. Johnson for fcc metals as described in the reference above (see Source Citations). In particular, this model is applied to copper (Cu).

#### **Parameters**

Symbols (matching the reference):

 $r_e, \phi_e, \gamma, f_e, \beta, E_c, \alpha, \rho_e$ 

Corresponding variables in code:

JEAM\_RO, JEAM\_PHIO, JEAM\_GAM, JEAM\_GO, JEAM\_BET, JEAM\_EC, JEAM\_ALF, JEAM\_RHOO, where the prefix JEAM emphasizes the fact that each variable corresponds to the "Johnson Embedded Atom Potential".

Warning: The model uses other parameters DIM, SPECCODE and MODEL CUTOFF denoting the dimensionality of the space (3 by default), the number of species (1, by default) and the cut-off radius (3.5 Angstrom by default), respectively. Default values have been hardcoded and, in principle, they should not be modified.

#### **Details**

The total potential energy of a system of N atoms is assumed to take the form  $E = \sum_{i=1}^{N} E_i$ , such that

$$
E_i = \sum_{i=1}^N \left[ F(\rho_i) + \frac{1}{2} \sum_{j=1}^m \phi(r_{ij}) \right],
$$

and

where  $E_i$  denotes the energy per atom i,  $F(\rho_i)$  is the embedding function contribution,  $\frac{1}{2}\sum_{j=1}^m \phi(r_{ij})$  is the two-body contribution to the energy,  $\rho_i$ stands for the electron density at atom i, and  $f(r_{ii})$  is the atomic electron density of atom j as a function of the distance from its center  $r_{ii}$ , while j is one of the  $m$  neighbors of the atom  $i$ .

 $\rho_i = \sum_{i=1}^{m} f(r_{ij}),$ 

...

## Current Status (Aug. 2, 2018)

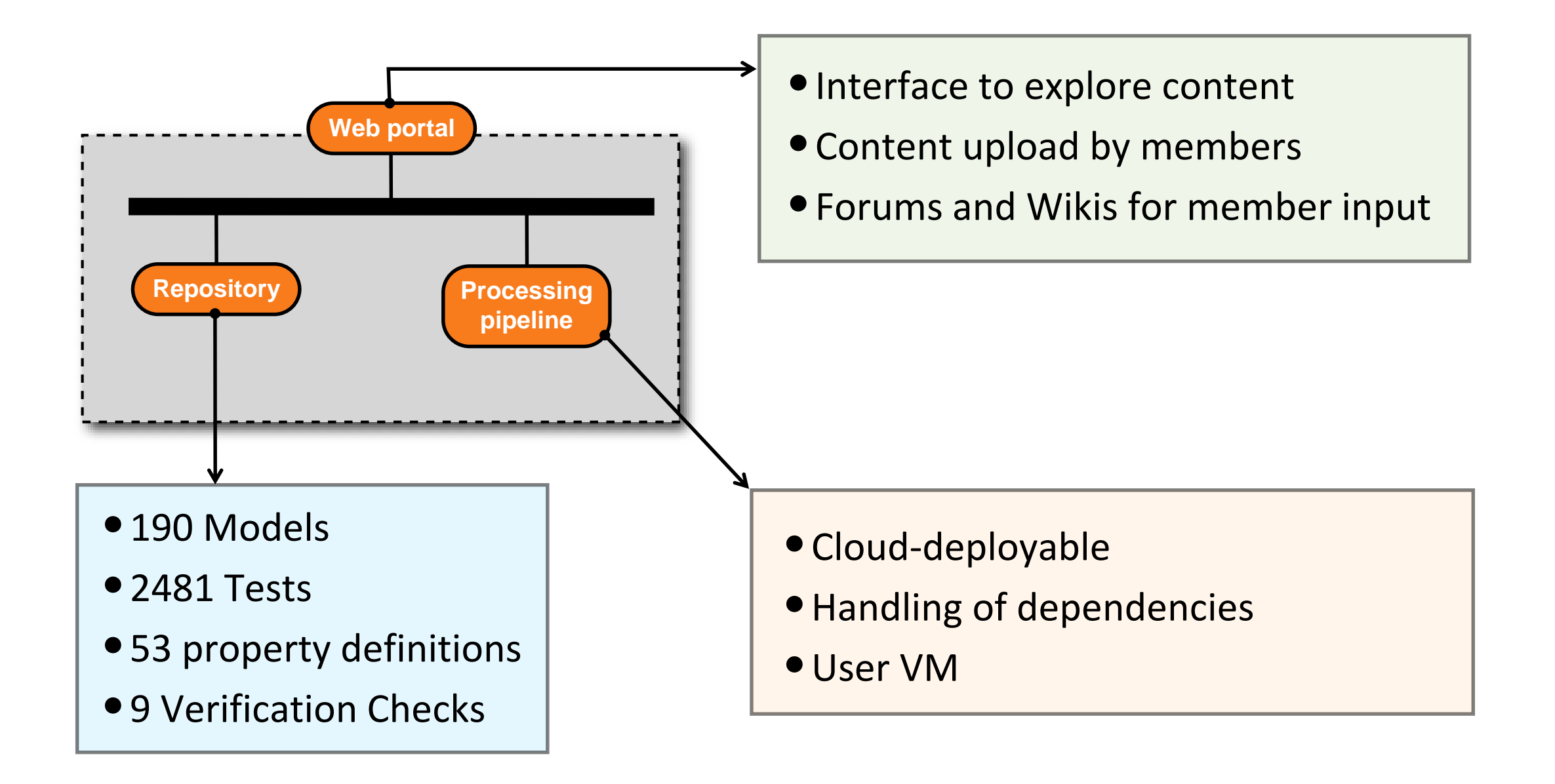

#### **Software supporting KIM API:**

ASAP, ASE, DL\_POLY, GULP, LAMMPS, libAtoms/QUIP, nanoHUB, Potfit, Quasicontinuum, VirtualFab, MDStressLab

#### Summary

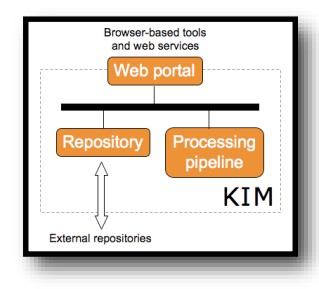

KIM provides archival permanent storage of interatomic models, tests, and reference data with known provenance.

MO\_394669891912\_001 MO\_142799717516\_001 MO\_884343146310\_001 MO\_748534961139\_001 MO\_212700056563\_001 MO\_104891429740\_001 MO\_179025990738\_001 MO\_977363131043\_001

All KIM content is citable with unique permanent identifiers. This makes it possible to reproduce simulation results in the future.

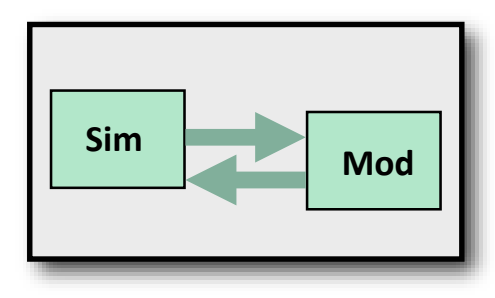

Models stored in the OpenKIM Repository are portable as they conform to an API that allows them to run seamlessly with any KIM-compliant simulation code.

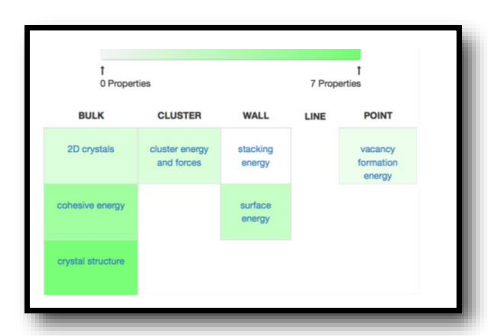

Models are tested against a user-extendible set of calculations for well-defined material properties using an automated processing pipeline.

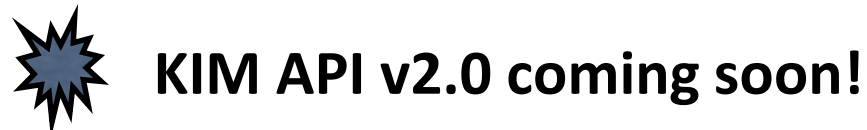

#### OpenKIM

"All models are wrong but some are useful." -George E. P. Box

#### Welcome to the Knowledgebase of Interatomic Models!

OpenKIM is an online framework for making molecular simulations reliable, reproducible, and po interatomic models are archived in OpenKIM, verified for coding integrity, and tested by computi material properties. Models conforming to the KIM application programming interface (API) work that have adopted the KIM API standard.

#### Become a member to get updates and vote on KIM policy

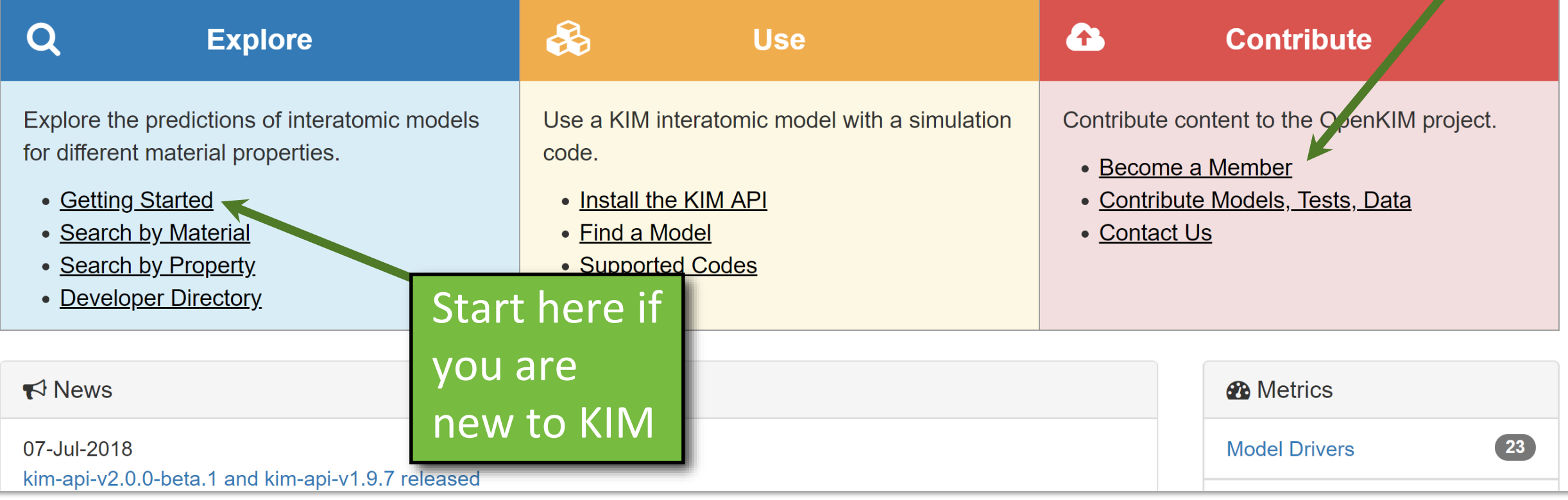